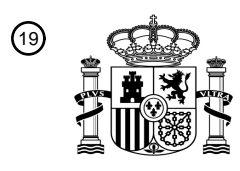

OFICINA ESPAÑOLA DE PATENTES Y MARCAS

ESPAÑA

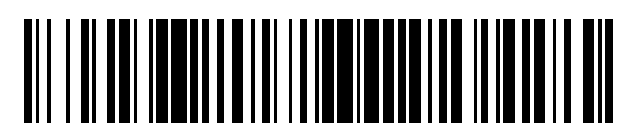

<sup>11</sup> **2 605 995** Número de publicación:

 $(51)$  Int. Cl.: *G06K 9/46* (2006.01) *G06T 7/40* (2006.01) *G06K 9/00* (2006.01)

# 12 TRADUCCIÓN DE PATENTE EUROPEA T3

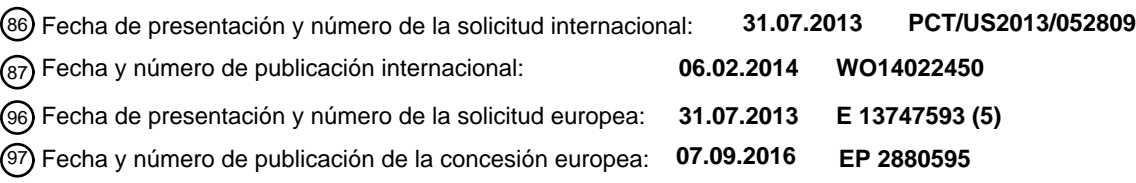

54 Título: **Fijación de color del sistema operativo usando una fotografía**

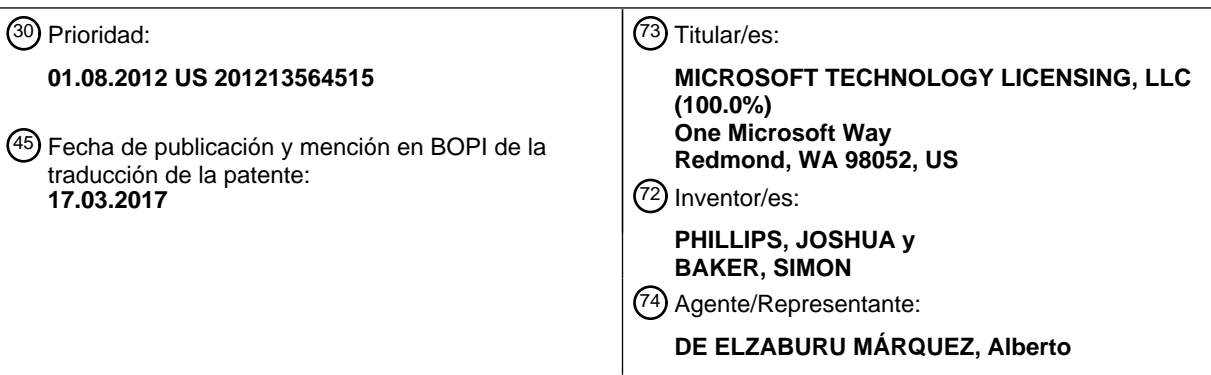

Aviso:En el plazo de nueve meses a contar desde la fecha de publicación en el Boletín Europeo de Patentes, de la mención de concesión de la patente europea, cualquier persona podrá oponerse ante la Oficina Europea de Patentes a la patente concedida. La oposición deberá formularse por escrito y estar motivada; sólo se considerará como formulada una vez que se haya realizado el pago de la tasa de oposición (art. 99.1 del Convenio sobre Concesión de Patentes Europeas).

## **DESCRIPCIÓN**

Fijación de color del sistema operativo usando una fotografía

color dominante, se fija un fijación de colores del sistema operativo.

#### 5 **Antecedentes**

Diversos ordenadores incorporan unos sistemas operativos que tienen unas interfaces que son visualizables por los usuarios. Algunos sistemas operativos tradicionales han sido visualizados usando elementos de diseño que han sido prefijados. A pesar de que estos sistemas operativos tradicionales han tenido interfaces de usuario visualizables, las 10 capacidades de los sistemas operativos han estado limitadas en parte debido a los diseños de sistemas operativos rígidamente prefijados.

El documento US 2007/257.933 A1 proporciona un método de cambiar un tema para una interfaz de usuario de un sistema informático que comprende recibir una identificación de una imagen con la cual definir una paleta de colores 15 de un tema para presentar unos elementos de una interfaz de usuario en un dispositivo de visualización de color del sistema informático; analizar la imagen para determinar al menos un color predominante; y definir la paleta de colores en respuesta al análisis. La imagen puede comprender una imagen de fondo seleccionada por un usuario para visualización por el sistema informático.

## 20 **Compendio**

Entre otras innovaciones aquí descritas, esta descripción presenta diversas realizaciones representativas de herramientas y técnicas para personalizar un color visualizado por un sistema operativo que se obtiene usando uno o más colores de una fotografía.

25

En una realización una aplicación de un sistema operativo puede recibir una fotografía procedente del exterior del sistema operativo. Los colores de los pixeles de la fotografía pueden ser usados para determinar un conjunto de colores dominantes de la fotografía. Usando el conjunto de colores dominantes, los colores del dispositivo de visualización de uno o más elementos visuales del soporte del sistema operativo pueden ser fijados en uno o más de 30 los colores dominantes del conjunto de colores dominantes.

De acuerdo con una técnica a modo de ejemplo, se recibe una fotografía y se determinan una o más pesos de píxeles de uno o más píxeles de la fotografía. Usando al menos uno o más pesos de píxeles se determina al menos un color dominante de la fotografía. Adicionalmente, usando el al menos un color dominante, se fija al menos una 35 fijación de color de un sistema operativo.

De acuerdo con otra técnica a modo de ejemplo, se reciben los valores de color de una fotografía proporcionada fuera de un sistema operativo. También se determina una paleta de la gama de colores de un espacio de colores particionados, y al menos una paleta de la gama de colores vecinos de la paleta de la gama de colores dominante. 40 Adicionalmente, se determina un color dominante de la fotografía usando un color dentro de la paleta de la gama de colores y un color dentro de al menos una paleta de la gama de colores vecinos. Usando al menos el al menos un

De acuerdo con otra técnica a modo de ejemplo más, se visualiza una pantalla de fijaciones de color de un sistema 45 operativo, y se visualiza una opción de selección de fotografías. También se recibe una fotografía y se determinan los pesos de los píxeles para los píxeles de la fotografía. Se determina al menos un color dominante de la fotografía, y se modifica una luminancia de al menos un color dominante refinado.

Adicionalmente, una o más fijaciones de color del sistema operativo son fijadas en el al menos un color dominante 50 refinado y basadas en la fijación de las una o más fijaciones, al menos un elemento visual del sistema operativo es visualizado usando al menos un color dominante refinado.

Este compendio se proporciona para presentar una selección de conceptos en una forma simplificada que posteriormente se describe más adelante. Este compendio no pretende identificar unas características clave o unas 55 características esenciales de la materia objeto reivindicada, ni tampoco pretende ser usada para limitar el alcance de la materia objeto reivindicada. Los anteriores y otros objetos, características y ventajas de las tecnologías serán más evidentes a partir de la descripción detallada que sigue, la cual prosigue con referencia a las figuras que se acompañan.

### 60 **Breve descripción de los dibujos**

La Figura 1 es un diagrama esquemático que ilustra un dispositivo de cálculo a modo de ejemplo que puede fijar una o más fijaciones de color de un sistema operativo usando al menos una o más fotografías.

65 La Figura 2 es un diagrama de flujos de un método a modo de ejemplo para fijar una fijación de color de un sistema operativo usando al menos una o más fotografías.

# ES 2605 995 T3

La Figura 3 es un diagrama de flujos de un método a modo de ejemplo de determinar al menos un color dominante de una fotografía.

La Figura 4 es un diagrama que ilustra la determinación a modo de ejemplo de al menos una paleta de una gama de 5 colores de un espacio de color dividido.

La Figura 5 es un diagrama de flujos de un método a modo de ejemplo para fijar una fijación de color de un sistema operativo usando al menos una paleta de una gama de colores dominante.

10 La Figura 6 es un diágrafo esquemático que ilustra un dispositivo de cálculo a modo de ejemplo para visualizar un elemento del sistema operativo que usa un color dominante.

La Figura 7 es un diagrama de flujos de un método a modo de ejemplo para visualizar un elemento visual de un sistema operativo usando un color dominante refinado.

15

La Figura 8 es un diagrama que ilustra una modificación a modo de ejemplo de una luminancia de un color.

La Figura 9 es un diagrama de un dispositivo móvil a modo de ejemplo que visualiza diversos elementos visuales de un sistema operativo del dispositivo móvil.

20

La Figura 10 es un diagrama de un dispositivo móvil a modo de ejemplo que visualiza unos elementos visuales a modo de ejemplo de un sistema operativo del dispositivo móvil.

La Figura 11 es un diagrama de un dispositivo móvil a modo de ejemplo que visualiza unos elementos visuales de 25 un sistema operativo del dispositivo móvil.

La Figura 12 es un diagrama de un dispositivo de cálculo a modo de ejemplo que visualiza unos elementos visuales de un sistema operativo del dispositivo móvil.

30 La Figura 13 es un diagrama esquemático que representa un dispositivo móvil a modo de ejemplo con el que cualquiera de las realizaciones descritas puede ser aplicado.

La Figura 14 es un diagrama esquemático que ilustra un ejemplo generalizado de un entorno de aplicación apropiado de las realizaciones descritas.

35

La Figura 15 es un diagrama esquemático que ilustra un ejemplo generalizado de un entorno de cálculo apropiado para cualquiera de las realizaciones descritas.

### **Descripción detallada**

40

Sistema a modo de ejemplo para la fijación de una fijación de color de un sistema operativo

Las características personalizables puede ser deseables en una plataforma del soporte lógico tal como un sistema operativo. Por ejemplo, un usuario de un dispositivo de cálculo puede desear personalizar un sistema operativo en 45 parte para visualizar un color como mostrado en u obtenido de una fotografía. La Figura 1 es un diagrama esquemático que ilustra un dispositivo de cálculo 100 a modo de ejemplo que puede fijar una o más fijaciones 110 de color de un sistema operativo 115 usando al menos una o más fotografías 120. En el sistema de la Figura 1 las una o más fotografías 120 son recibidas en 125. En 130 se determinan uno o más pesos 140 de píxeles de uno o más píxeles de las una o más fotografías 120. Por ejemplo, los uno o más pesos 140 de píxeles pueden ser

- 50 asignados a y/o asociados con los uno o más píxeles de las una o más fotografías 120. En 150 se determinan uno o más colores dominantes 160 de las una o más fotografías 120 usando al menos uno de los uno o más pesos 140 de píxeles. En 170 las una o más fijaciones 110 de color del sistema operativo 115 se fijan usando al menos uno o más de los colores dominantes 160. Por ejemplo, una fijación de color de un elemento visual de un soporte del sistema operativo o interfaz de usuario visualizable (por ejemplo, una interfaz de usuario gráfico) puede ser fijada en el al
- 55 menos un color dominante. En una aplicación a modo de ejemplo las fijaciones del tema de un sistema operativo pueden determinar un tema que mantiene un aspecto y una sensación de diversas pantallas visualizadas y/o imágenes del OS, y se puede fijar un color del tema (por ejemplo, por medio de una fijación del color) en el color dominante determinado con el fin de fijar una parte del aspecto y la sensación del OS. El dispositivo de cálculo 100 de la Figura 1 también incluye uno o más procesadores 180 y la memoria 190.
- 60

Método de fijación a modo de ejemplo para fijar una fijación de color de un sistema operativo

La Figura 2 es un diagrama de flujos de un método a modo de ejemplo 200 para fijar una fijación de color de un sistema operativo (OS) usando al menos una o más fotografías. En la Figura 2, se recibe una fotografía en 120. Por 65 ejemplo, una fotografía puede ser recibida por un OS procedente de una cámara o una aplicación en un dispositivo. En algunos ejemplos una fotografía puede ser una fotografía digital que puede incluir uno o más píxeles, y los

respectivos píxeles de la fotografía pueden ser de uno o más colores respectivos. En algunas aplicaciones la fotografía puede ser una imagen digital.

En 220 se determinan uno o más pesos de píxeles para uno o más píxeles de la fotografía. Por ejemplo, un 5 algoritmo y/o una función pueden ser usados para determinar los pesos de los píxeles. En algunas aplicaciones, antes de que los pesos de los píxeles sean determinados para la fotografía, la fotografía recibida puede ser submuestreada de modo que haya menos píxeles en la fotografía submuestreada que en la fotografía antes de ser submuestreada. En otras aplicaciones la fotografía no es submuestreada antes de que los pesos de los píxeles estén determinados para la fotografía. En algunas aplicaciones los pesos pueden ser determinados para píxeles 10 usando una técnica y/o función de ponderación que produce un peso de píxeles basado en una distancia desde un lugar particular en la fotografía. Por ejemplo, el lugar particular en la fotografía puede ser predeterminado (por ejemplo, el centro de la imagen) o seleccionado (por ejemplo, seleccionado recibiendo una selección del usuario).

En algunas aplicaciones un peso de pixel puede estar basado en una distancia medida a la que está el pixel del 15 lugar particular en la fotografía. Por ejemplo, los píxeles pueden ser ponderados de modo que los píxeles que estén a una distancia mayor del lugar particular en la fotografía sean ponderados menos que al menos algunos píxeles que estén más cerca del lugar particular en la fotografía. En algunas aplicaciones un lugar particular en la fotografía puede ser un pixel o un grupo de píxeles, o un área o posición de la fotografía designada usando un sistema de coordenadas u otro sistema de medidas. En algunas aplicaciones un lugar particular en la fotografía puede ser una

- 20 zona de la fotografía y la zona puede ser predeterminada (por ejemplo, una zona central) o seleccionada (por ejemplo, seleccionada recibiendo una selección de usuario). Por ejemplo, un usuario puede usar una interfaz de usuario para seleccionar un lugar particular en la fotografía. El lugar particular de la fotografía puede ser una zona de píxeles en la fotografía que puede ser usada para determinar los pesos de los píxeles de la fotografía. La zona de la fotografía puede ser una forma tal como un círculo, un rectángulo, un polígono, una forma asimétrica, u otra forma.
- 25 Los pesos de los píxeles pueden estar dentro de un intervalo de valores (por ejemplo, un intervalo de 0-1) y los valores pueden incluir valores fraccionarios. En algunas aplicaciones los pesos de los píxeles pueden ser asignados usando una fórmula que asigne un peso de 1 a uno o más píxeles en el lugar particular en la fotografía, y que asigne un peso de cero a uno o más píxeles situados en al menos un borde de la fotografía (por ejemplo, a una distancia mayor en la fotografía desde el lugar particular) o en al menos un borde de un área seleccionada de la fotografía. La
- 30 fórmula puede también asignar unas pesos que van de 1 a cero (por ejemplo, un intervalo que incluye unas pesos fraccionarios) para píxeles entre el lugar y el borde de modo que los pesos disminuyan para los píxeles que estén más lejos del lugar particular. La distancia entre un pixel y el lugar particular en la fotografía puede ser determinado o medido usando una medida de la distancia euclidiana usando un sistema de coordenadas de la fotografía o medida usando un recuento de píxeles o fracciones de píxeles entre el lugar particular y los píxeles que hay que 35 ponderar.

En 230 se determina al menos un color dominante de la fotografía usando al menos uno de los uno o más pesos de píxeles. Por ejemplo, un espacio de color puede estar dividido en paletas de la gama de colores y los píxeles de la fotografía pueden estar asociados con las paletas de la gama de colores basándose en los colores de los píxeles.

- 40 En una aplicación a modo de ejemplo un pixel de un color dentro de la paleta de la gama de colores puede estar dentro y/o asociado con esa paleta de la gama de colores. Para las respectivas paletas de la gama de colores, los pesos de los píxeles con colores dentro de una respectiva paleta de la gama de colores pueden ser añadidos o sumados para determinar un peso de píxeles total para la respectiva paleta de la gama de colores. Añadiendo los pesos de los píxeles dentro de las paletas de la gama de colores, los píxeles (por ejemplo, cada pixel) de la
- 45 fotografía pueden votar por una paleta de la gama de colores para determinar una paleta de la gama de colores dominante. Los pesos de los píxeles de las respectivas paletas de la gama de colores pueden ser comparados para determinar un total del peso de píxeles más alto y su paleta de la gama de colores asociada. La paleta de la gama de colores con el total de peso de píxeles más alto de los pesos de píxeles comparados puede ser una paleta de la gama de colores dominante. Una vez seleccionada una paleta de la gama de colores dominante se determina un
- 50 color dominante usando colores procedentes de píxeles con colores dentro de la paleta de la gama de colores dominante. En algunas aplicaciones los valores de los colores de píxeles con colores que están dentro de la paleta de la gama de colores dominante pueden ser promediados, y el color promediado de los píxeles puede ser escogido como el color dominante de la paleta de la gama de colores. En algunas aplicaciones se determina un color dominante usando colores procedentes de píxeles con colores dentro de la paleta de la gama de colores dominante
- 55 y una o más paletas de la gama de colores que son vecinas y/o que están cerca de la paleta de la gama de colores dominante. En algunas aplicaciones, una vez determinado el color dominante, el color dominante puede ser guardado y usado para la personalización o adaptación de colores del OS. En algunas aplicaciones un pixel puede votar por la paleta de la gama de colores en la que está su color dentro así como algunas paletas de la gama de colores vecinas o cercanas (por ejemplo, paleta de la gama de colores vecinas dentro de una pequeña distancia).
- 60 Por ejemplo, el peso de un pixel con un color dentro de una paleta de la gama de colores puede ser añadido al total del peso de píxeles total de la paleta de la gama de colores y también añadido a los totales del peso de píxeles de una o más paletas de la gama de colores vecinas. El peso del pixel para el pixel puede ser añadido a los totales de peso de píxeles de las paletas de gama de colores vecinas de forma parcial o total. Por ejemplo, el peso del pixel cuando es añadido a las paletas de la gama de colores vecinas puede caer o ser descendido de forma progresiva
- 65 basándose en la distancia de las paletas de gama de colores a la que las paletas de la gama de colores vecinas están de la paleta de la gama de colores que incluye el color del pixel. Cuando es añadido a las paletas de la gama

# ES 2 605 995 T3

de colores vecinas, el peso del pixel puede ser descendido más lejos de las paletas de la gama de colores vecinas. En algunas aplicaciones se determina un color dominante usando píxeles procedentes de un área (por ejemplo, un área seleccionada o predeterminada) de la fotografía en vez de los píxeles procedentes de toda la fotografía.

- 5 En 240 al menos una fijación de color de un OS se fija usando el al menos un color dominante. Por ejemplo, una fijación de color de un elemento de un soporte de los sistemas operativos o interfaz de usuario visualizable (por ejemplo una interfaz de usuario gráfico) se puede fijar en el al menos un color dominante, de modo que el elemento del OS cuando sea visualizado lo sea como coloreado, al menos en parte, usando el color dominante. En algunas aplicaciones, una fijación de color de un sistema operativo puede fijar un color para un color de tema, un color de
- 10 acento, o un elemento visual del OS puede ser fijado para ser visualizado en parte como el color dominante. En algunas aplicaciones el color dominante puede ser refinado y la al menos una fijación de color del OS se fija usando el color dominante refinado. En algunas aplicaciones el color dominante puede ser refinado basándose en preferencias del usuario. Por ejemplo, una vez que se ha determinado el color dominante, se puede visualizar una interfaz de usuario, que permite a un usuario cambiar y/o personalizar valores de color del color dominante para
- 15 producir un color dominante refinado. En otra aplicación el color dominante puede ser refinado automáticamente. Por ejemplo, el color dominante puede ser refinado para ajustar un contraste del color con otros colores que pueden ser visualizados por el OS o el sistema de cálculo. En algunas aplicaciones se puede cambiar o refinar el color dominante abrillantando u oscureciendo el color dominante. Por ejemplo se puede cambiar una luminancia del color dominante. En algunas aplicaciones un valor de la luminancia del color dominante puede ser aumentada para
- 20 abrillantar el color dominante hasta el color dominante refinado. En otras aplicaciones un valor de la luminancia del color dominante puede ser disminuido para oscurecer el color dominante hasta el color dominante refinado. En algunas aplicaciones se puede usar una rueda de colores para elegir automáticamente uno o más colores que sean complementarios del color dominante, y los colores complementarios elegidos pueden también ser usados para fijar una o más fijaciones de un OS. Por ejemplo, un elemento visual del OS puede ser fijado para ser visualizado como
- 25 el color dominante y otro elemento visual del OS puede ser fijado para ser visualizado como un color complementario del color dominante basándose en los colores complementarios (por ejemplo, unos colores complementarios indicados usando una rueda de colores).
	- Método a modo de ejemplo para fijar una fijación de colores de un sistema operativo

30

La Figura 3 es un diagrama de flujos de un método 300 a modo de ejemplo de determinación de un color dominante de una fotografía. En la Figura 3 un espacio de colores se divide en una pluralidad de paletas de la gama de colores en 310. Por ejemplo, un espacio de colores puede representar un conjunto de colores. Un color del espacio de colores puede ser representado usando valores de colores. En algunas aplicaciones un espacio de colores puede

- 35 ser un espacio de colores RGB en el que los colores se representan usando una tupla de valores para una dimensión de un rojo, un verde, y un azul del espacio de colores. En otra aplicación un espacio de colores puede ser un espacio de colores YUV en el que los colores del espacio de colores están representados usando una tupla de valores para una dimensión del matiz, una dimensión de la saturación, y una dimensión de la luminancia. Un espacio de colores puede ser dividido en segmentos o paletas de la gama de colores. Un espacio de colores puede tener
- 40 unas dimensiones de color tales como un espacio de colores RGB puede tener unas dimensiones roja, verde y azul. Para un espacio de colores RGB los valores de color de las dimensiones de color pueden estar dentro de una gama (por ejemplo, de 0 a 255 en donde los píxeles pueden ser representados usando 8 bits, u otra gama). Cada dimensión de color de un espacio de colores puede ser dividida en un número de gamas de color. Por ejemplo, para un espacio de colores RGB cada una de las dimensiones del rojo, verde y azul puede ser dividida en un número de
- 45 gamas de color (por ejemplo, dividido en 2, 4, 8, 16, 32, ó 64, 128 gamas de colores) con las respectivas gamas de color incluvendo un número de valores de color consecutivos a lo largo de la gama de dimensiones. En una aplicación a modo de ejemplo, para un espacio de colores RGB con unas dimensiones de colores con unos valores de colores que van de 0 a 255, las dimensiones del espacio de colores pueden ser divididas en 16 gamas de color por dimensión que incluyen 16 valores de color consecutivos por gama de colores. En otras aplicaciones las
- 50 dimensiones de un espacio de colores RGB pueden ser divididas usando más o menos gamas de color con más o menos valores de color consecutivos por gama de colores.

Se puede diseñar una paleta de la gama de colores de modo que incluya un grupo de colores que pueda ser representado usando combinaciones de valores procedentes de gamas de color de cada una de las dimensiones del 55 rojo, verde y azul del espacio de colores dividido. Por ejemplo, una paleta de la gama de colores puede incluir unos colores que pueden ser generados usando una tupla que incluya unos valores de colores que estén dentro de una gama de colores de dimensión de rojo, una gama de colores de dimensión de verde, y una gama de colores de dimensión de azul. Por ejemplo, un espacio de colores RGB que esté dividido en 16 gamas de color por dimensión de color puede incluir una paleta de la gama de colores que esté diseñada para incluir los colores que puedan ser 60 generados usando los valores de la gama de colores de la dimensión de rojo de 0-15, los valores de la gama de colores de la dimensión de verde de 32-47, y los valores de la gama de colores de la dimensión de azul de 64-79. Se pueden diseñar otras paletas de la gama de colores del espacio de color dividido usando otras combinaciones de valores de la gama de colores de las dimensiones de color del espacio de colores dividido. Un espacio de colores RGB que está dividido en 16 gamas de colores por dimensión de color puede ser dividido para incluir 4.096 paletas

65 de la gama de colores (por ejemplo, 16 gamas de colores de dimensión del rojo X 16 gamas de colores de dimensión del rojo X 16 gamas de colores de dimensión del azul).

Con referencia a la Figura 3, se determinan uno o más totales de pesos de píxeles para la fotografía en 320. Por ejemplo, se puede asociar una paleta de la gama de colores con un total de pesos de píxeles que puede ser determinado sumando los pesos de píxeles en la fotografía que tienen colores dentro de la paleta de la gama de 5 colores. En algunas aplicaciones, los totales de los pesos de píxeles para la fotografía se determinan para cada una de las paletas de la gama de colores del espacio de colores dividido.

En 330 se comparan al menos dos de los totales del peso de píxeles. Por ejemplo, un total del peso de píxeles puede ser comparado con otro total del peso de píxeles para determinar qué total del peso de píxeles tiene un valor 10 mayor o menor. En algunas aplicaciones se compara cada uno de los totales del peso de píxeles de la paleta de la gama de colores. En otras aplicaciones se comparan los totales de una ponderación de píxeles de un subconjunto de los totales del peso de píxeles de la paleta de la gama de colores. Por ejemplo, algunos de los totales del peso de píxeles de las paletas, de la gama de colores pueden ser seleccionados y excluidos de la comparación.

- 15 En 340 se determina un total más alto del peso de píxeles de los totales del peso de píxeles comparado. Por ejemplo, los totales del peso de píxeles pueden ser comparados y se puede encontrar el total del peso de píxeles con el valor más alto usando las comparaciones.
- En 350 se selecciona la paleta de la gama de colores con el total del peso de píxeles determinado para ser el total 20 del peso de píxeles más alto como la paleta de la gama de colores dominante. Por ejemplo, la paleta de la gama de colores que incluye los colores de píxeles que producen el total del peso de píxeles más alto o máximo de la fotografía puede ser usada como una paleta de la gama de colores dominante.
- En 360 se determina un color promedio usando al menos unos colores de píxeles con colores dentro de la paleta de 25 la gama de colores dominante. Por ejemplo, para la fotografía o un área de la fotografía se promedian los valores de color de los píxeles con colores dentro de la paleta de la gama de colores dominante y/o se promedian una o más paletas de la gama de colores vecinas, y los valores de color promediados pueden ser usados para los valores de color del al menos un color dominante de la fotografía. En algunas aplicaciones para un espacio de colores RGB los valores de color que pueden ser promediados pueden ser los valores respectivos procedentes de una tupla de las
- 30 respectivas dimensiones del rojo, verde y azul del espacio de colores que se usan para indicar el color. Los respectivos valores de la tupla de las dimensiones de colores respectivas pueden ser promediados para determinar una tupla de un color promedio que puede ser el color dominante determinado para la fotografía. Por ejemplo, los valores de la tupla para un primer color en un espacio de colores RGB pueden ser (R1, G1, B1) y los valores de la tupla para un segundo color en el espacio de colores RGB pueden ser (R2, G2, B2). Los valores de la tupla R1 y R2
- 35 pueden ser los respectivos valores de la tupla para la dimensión del rojo, los valores de la tupla G1 y G2 pueden ser los respectivos valores de la tupla para la dimensión del verde, y los valores de la tupla B1 y B2 pueden ser los respectivos valores de la tupla para la dimensión del azul. Los valores de la dimensión del rojo del primer y segundo colores pueden ser promediados y el valor promediado puede ser el valor de la tupla del componente de la dimensión del rojo de la tupla del color promedio. El promedio de los valores la dimensión del verde del primer y el
- 40 segundo colores puede ser el valor de la tupla del componente de la tupla del color promedio. También, el promedio de los valores de la dimensión del azul del primer y el segundo colores puede ser el valor de la tupla del componente de la dimensión del azul de la tupla del color promedio. En algunas aplicaciones los colores de más de dos píxeles son promediados para determinar el color dominante. Por ejemplo, los colores procedentes de píxeles con colores dentro de las paletas de las gamas de colores dominantes y/o vecinas pueden ser usados para determinar una
- 45 paleta de la gama de colores dominante. En algunas aplicaciones, en vez de encontrar un promedio de colores de píxeles, los colores de los píxeles dentro de una paleta de la gama de colores dominante y/o paletas vecinas se usan para encontrar una media o el modo de los colores de los píxeles que pueda ser usado como un color dominante para la fotografía.
- 50 Selección a modo de ejemplo de una paleta de la gama de colores dominante

La Figura 4 es un diagrama que ilustra la selección de al menos una paleta de la gama de colores dominante. En la Figura 4 una fotografía 405 incluye uno o más píxeles tales como un pixel 410. Los respectivos píxeles pueden tener unos colores respectivos, tal como el color 415. Un color de un pixel puede ser descrito usando una tupla de valores

- 55 de colores de un espacio de colores tal como un espacio de colores YUV o un espacio de colores RGB. También los pesos de píxeles, tales como la ponderación de pixeles 418, pueden ser asignados a los respectivos píxeles de la fotografía 405. Como se muestra en la Figura 4, un espacio de colores es dividido en 16 segmentos de paletas de la gama de colores tales como la paleta 420 de la gama de colores. El espacio de colores RGB mostrado en la Figura 4 tiene sus respectivas dimensiones de color (por ejemplo, las dimensiones del rojo, verde, y azul) divididas en
- 60 cuatro gamas de colores. Por ejemplo, la dimensión del rojo es dividida en cuatro gamas 421-424, la dimensión del verde es dividida en cuatro gamas 425-428, y la dimensión del azul es dividida en cuatro gamas 431-434. Las respectivas dimensiones de los colores del espacio de colores pueden ir de 0-255. Por ejemplo, la dimensión del azul del espacio de colores pueden ir de 0 como se muestra en 435 a 255 como se muestra en 435. Una paleta de la gama de colores puede representar un grupo de colores dentro del espacio de colores. Los colores dentro de la
- 65 paleta de la gama de colores pueden ser los colores representados por los valores del color dentro de las gamas de las dimensiones de los colores fijadas para la paleta de la gama de colores. Por ejemplo, la paleta 420 de la gama

de colores puede incluir uno o más colores que están dentro de la gama 421 del color rojo, la gama 428 del color verde, y la gama 431 del color azul.

Como se muestra en la Figura 4, los totales 450 de los pesos de píxeles son determinados para las respectivas 5 paletas de las gamas de colores del espacio de colores dividido. Los totales de los pesos de píxeles son generados al menos sumando los pesos de píxeles de los píxeles en la fotografía que tienen colores que están dentro de las respectivas paletas de las gamas de colores. Por ejemplo, el pixel 410 de la fotografía 405 es explorado y sus valores de colores son evaluados y los valores de los colores son tales que el color del pixel 410 está dentro de la paleta 440 de la gama de colores. A continuación se añade el peso del pixel para el pixel 410 al total 452 del peso

- 10 de píxeles para la paleta 440 de la gama de colores. Después de que los píxeles de la fotografía 405 han sido explorados y los totales 450 de los pesos de los píxeles han sido determinados, los respectivos totales de píxeles ponderados de los totales 450 de los pesos de píxeles se comparan para determinar qué paleta 420 de la gama de colores tiene un total 455 de ponderación de píxeles más alto de los totales 450 de ponderación de píxeles que hacen la paleta 420 de la gama de colores una paleta de la gama de colores dominante.
- 15

45

Como se muestra en la Figura 4, después de que se haya determinado que la paleta 420 de la gama de colores es una paleta de la gama de colores dominante, se determina otra paleta 470 de gama de colores dominante eliminando al menos los totales de los pesos de píxeles de la paleta 420 de la gama de colores dominante identificada algunas de sus paletas de colores dominantes vecinas a partir de la consideración o comparación en la

- 20 determinación de un total de los pesos de píxeles más alta del siguiente conjunto de totales de los pesos de píxeles comparado. La segunda paleta 470 de la gama de colores dominante para la fotografía 405 se determina comparando al menos los respectivos totales de los pesos de píxeles con otros totales de los pesos de píxeles de un conjunto de totales de los pesos de píxeles de las respectivas paletas de la gama de colores que no son paletas de la gama de colores dominante tal como una paleta 420 de la gama de colores de las paletas de colores dominantes
- 25 vecinas seleccionadas. En la Figura 4 las paletas de colores dominantes vecinas seleccionadas para ser excluidas en la determinación de una segunda paleta de la gama de colores incluyen las paletas de la gama de colores 460- 465. En algunas aplicaciones, las paletas de la gama de colores vecinas para ser excluidas de la consideración para determinar un color dominante pueden estar encima, debajo, a la izquierda, a la derecha, enfrente de, detrás de, o diagonal a (por ejemplo, en una esquina de, o borde de) la paleta de la gama de colores dominante representada en
- 30 la presentación tridimensional del espacio de colores mostrado en la Figura 4. En algunas aplicaciones las paletas de la gama de colores vecinas pueden ser seleccionadas o predeterminadas de modo que estén dentro de uno o más niveles de las paletas de la gama de colores vecinas más allá de la paleta de la gama de colores dominante. Para determinar un nivel o una distancia una paleta de la gama de colores está más allá de otra paleta de la gama de colores, se puede usar una medida de la distancia. Por ejemplo, se puede usar una distancia euclidiana entre las
- 35 paletas de la gama de colores, un recuento de las paletas de la gama de colores, u otras medidas de la distancia similares. En algunas aplicaciones las paletas de la gama de colores vecinas dentro de una distancia predeterminada o seleccionada más allá de una paleta de la gama de colores dominante y la paleta de la gama de colores dominante pueden ser excluidas de la consideración para determinar otra paleta de la gama de colores dominante. Por ejemplo, como se muestra en la Figura 4, las paletas de la gama de colores vecinas seleccionadas
- 40 para ser excluidas en la determinación de una segunda paleta de la gama de colores pueden incluir las paletas 460- 465 de la gama de colores y las paletas 481-490 de la gama de colores así como otras paletas de la gama de colores vecinas.

Método a modo de ejemplo para fijar una fijación de color de un OS que usa una paleta de la gama de colores

La Figura 5 es un diagrama de flujos que de un método 500 a modo de ejemplo para fijar una fijación de color de un sistema operativo (OS) usando al menos una paleta de una gama de colores dominante. En la Figura 5 son recibidos en 510 uno o más valores de colores procedentes de una fotografía que es proporcionada fuera de un OS. Por ejemplo, una fotografía o unos valores de color de uno o más píxeles dentro de la fotografía pueden ser 50 recibidos por el OS desde una aplicación o cámara que no forma parte del OS.

- En 520 se determina una paleta de la gama de colores dominante de un espacio de colores particionado. Por ejemplo, un espacio de colores puede ser dividido en paletas de las gamas de colores y los píxeles de la fotografía
- pueden ser usados para determinar una paleta de la gama de colores dominante. En algunas aplicaciones un 55 espacio de colores es dividido en una pluralidad de paletas de la gama de colores. Una paleta de la gama de colores puede indicar un grupo de colores que están dentro de la paleta de la gama de colores. Una paleta de la gama de colores puede ser indicada usando unas dimensiones de las gamas de colores del espacio de colores.
- En algunas aplicaciones para las respectivas paletas los pesos de uno o más píxeles de la fotografía con colores 60 dentro de la respectiva paleta de la gama de colores pueden ser sumados para determinar un total de los pesos de píxeles de la respectiva paleta de la gama de colores. Por ejemplo, cada pixel de la fotografía o un área indicada de la fotografía pueden ser evaluados y los pesos pueden ser añadidos a los totales de los pesos de los píxeles de las respectivas paletas de la gama de colores. En algunas aplicaciones un total de pesos de píxeles puede ser inicializado para comenzar en un valor predeterminado. Por ejemplo, antes de que sean añadidos los pesos de los 65 píxeles a los respectivos totales de los pesos de los píxeles de las paletas de la gama de colores, los respectivos totales de los pesos de los píxeles pueden ser fijados a un valor original predeterminado (por ejemplo, fijado en cero,

## ES 2 605 995 T3

o algún otro valor original). Después de evaluados los píxeles de la fotografía (por ejemplo, cada pixel de la fotografía) y completados los totales de los pesos de los píxeles, se puede hacer una comparación entre los totales de los pesos de los píxeles para determinar qué total de pesos de píxeles tiene un valor más alto de los totales de los pesos de los píxeles. La paleta de la gama de colores que tiene el total del peso de píxeles determinado como el 5 valor más alto del total de los pesos de píxeles puede ser seleccionado y/o fijado como la paleta de colores dominante.

En algunas aplicaciones se puede determinar más de un paleta de la gama de colores dominantes usando la fotografía. Por ejemplo, los colores dominantes pueden ser determinados determinando de forma iterativa las 10 paletas de la gama de colores dominantes y determinando los colores dominantes basándose en al menos las paletas de la gama de colores determinadas. Por ejemplo, después de seleccionadas una o más paletas de la gama de colores dominante las una o más paletas de gama de colores dominante y/o las paletas de la gama de colores vecinas y sus respectivos totales de pesos de píxeles pueden ser excluidos de una comparación de los restantes (por ejemplo, no excluidos) totales de los pesos de píxeles en la determinación de un total de valores más altos de

- 15 los pesos de píxeles entre el grupo de totales de los pesos de píxeles comparados. En algunas aplicaciones las paletas de la gama de colores vecinas dentro de una distancia predeterminada o seleccionada de una paleta más allá de una gama de colores dominante y la paleta de la gama de colores dominante puede ser seleccionada para ser excluida de la consideración para determinar otra paleta de la gama de colores dominante. La paleta de la gama de colores con el total de valores más altos de pesos de píxeles de los restantes totales de los pesos de píxeles
- 20 puede ser otro color dominante de la fotografía. En algunas aplicaciones, la exclusión de los totales de los pesos de píxeles de las paletas de la gama de colores dominantes y sus paletas de la gama de colores vecinas facilita el hallazgo de diversos colores dominantes de la fotografía que son diferentes y de diferentes áreas del espacio de colores. Por ejemplo, para una fotografía particular se puede determinar un primer color dominante para ser un color rojo de la fotografía dentro de una primera paleta de la gama de colores, y se puede determinar un segundo color
- 25 dominante para ser un color azul de la fotografía dentro de una segunda paleta de la gama de colores que está en un área diferente del espacio de colores que la de la primera paleta de la gama de colores. En algunas aplicaciones se puede fijar una distancia de un número de paletas de la gama de colores vecinas de la paleta de la gama de colores dominante para determinar cuántas paletas vecinas tienen que ser excluidas al determinar un posterior color dominante para la fotografía.
- 30

En 530 se determina al menos una paleta de la gama de colores dominante. Por ejemplo, se evalúan las gamas de colores de una o más de las paletas de la gama de colores del espacio de color dividido para determinar si una o más de las paletas de la gama de colores están cerca o vecinas a la paleta de la gama de colores dominante. Por ejemplo, una paleta de la gama de colores puede estar cerca o ser vecina de otra paleta de la gama de colores en

- 35 un espacio de colores dividido si la paleta de la gama de colores vecina tiene al menos dos gamas de colores que son la misma o contiguas a una o más gamas de colores de la paleta de la gama de colores dominante u otra paleta de la gama de colores vecina. En algunas aplicaciones la gama de colores de una paleta de la gama de colores y la gama de colores de su paleta de la gama de colores vecina son unas gamas de colores consecutivas de una dimensión de colores que está dividida en gamas de colores. Por ejemplo, para un espacio de colores RGB, una
- 40 dimensión del rojo del espacio de colores puede tener unos valores que van de 0-255, y los valores de la dimensión del rojo pueden estar divididos en 16 gamas de colores que incluyen 16 valores para cada gama. Si una paleta de la gama de colores tiene una gama de colores de la dimensión del rojo con unos valores de 16-31, una paleta de la gama de colores vecina puede tener una gama de colores de la dimensión del rojo que tiene unos valores de 32-47, que puede ser una gama de colores contigua a la gama de colores con unos valores 16-31. También otra paleta de
- 45 la gama de colores vecina puede tener una gama de colores de la dimensión del rojo que tiene un valor de la gama de colores de 0-15 como una gama de colores contigua a la gama de colores con unos valores 16-31. En algunas aplicaciones las paletas de las gamas de colores vecinas pueden tener unas gamas de colores diferentes en la dimensión del rojo.
- 50 En algunas aplicaciones las paletas de la gama de colores cercanas o vecinas pueden incluir unas paletas de la gama de colores que son contiguas a o son vecinas a otras paletas de la gama de colores vecinas. Por ejemplo, las paletas de la gama de colores vecinas pueden tener unas gamas de colores que son las mismas o contiguas (por ejemplo, consecutivas a) gamas de colores de las paletas de la gama de colores vecinas. En una aplicación a modo de ejemplo, una paleta de la gama de colores seleccionada puede tener una gama de colores para la dimensión del
- 55 verde con unos valores 0-15, la paleta de la gama de colores seleccionada puede tener unas paletas de gamas de colores vecinas que tienen unas respectivas gamas de colores para la dimensión del verde que son un número de gamas de colores consecutivas de la gama de valores de la paleta de la gama de colores seleccionada. Por ejemplo, las paletas de la gama de colores pueden tener unas respectivas gamas de colores para la dimensión del verde que tienen unas gamas de valores de 16-31 y/o 32-47. La paleta de la gama de colores con la gama de valores de
- 60 dimensiones del verde de 16-31 puede ser una gama de colores más allá de la paleta de la gama de colores seleccionada. También la paleta de la gama de colores con la gama de valores del verde de 32-47 pueden ser dos gamas de colores más allá de la paleta de la gama de colores seleccionada entre su gama de colores del verde y la gama de colores del verde de la paleta de la gama de colores seleccionada. En algunas aplicaciones se puede fijar o determinar un número de gamas de colores para designar cuántas gamas de colores más allá de una paleta de la
- 65 gama de colores pueden ser hasta una paleta de la gama de colores seleccionada (por ejemplo, una paleta de la

gama de colores dominante) para indicar qué paletas de la gama de colores están cerca o vecinas a la paleta de la gama de colores seleccionada.

En 540 se determina al menos un color dominante de la fotografía usando al menos un color dentro de la paleta de 5 la gama de colores dominante y un color dentro de al menos una paleta de la gama de colores vecina. Por ejemplo, se pueden usar los colores de uno o más de los píxeles con colores dentro de la paleta de la gama de colores dominante y los colores de uno o más de los píxeles con colores dentro de al menos una paleta de la gama de colores vecina para determinar el al menos un color dominante. En algunas aplicaciones, para la fotografía o un área de la fotografía, se promedian los valores de color de los píxeles con colores dentro de la paleta de la gama de 10 colores dominante y una o más paletas de la gama de colores vecina, y los valores del color promediados pueden producir el al menos un color dominante de la fotografía.

En 550 al menos una fijación de color del OS se fija usando al menos el color dominante. Por ejemplo, se puede fijar un color de tema, un color acento, u otro elemento visual del OS para ser visualizado en parte como el color 15 dominante o el color dominante que ha sido refinado. En algunas aplicaciones los elementos visuales de un OS incluyen elementos de una herramienta de mensajería instantánea, elementos de una herramienta de mensajería de texto, elementos de un perfil personal, un color de texto, un fondo, un icono (por ejemplo, un icono de losa), resaltar un texto, una ventana, un menú, una lista, una barra de tareas, una barra de losa, un fondo de la aplicación, un botón, un hipervínculo, una caja de mensajes, una barra de desplazamiento, un elemento seleccionado, un 20 componente de soporte de OS, u otros elementos visuales de un OS.

En algunas aplicaciones el OS acepta valores de color procedentes de una fuente de datos no proporcionada por o predeterminada por el OS. Por ejemplo, el color dominante puede ser determinado usando una aplicación u otro soporte lógico en un dispositivo de cálculo y el OS acepta los valores de color de la aplicación para fijar la al menos 25 una fijación de color del OS. Sistema a modo de ejemplo para visualizar elementos visuales de un OS usando un color dominante.

La Figura 6 es un diágrafo esquemático que ilustra un dispositivo de cálculo 600 a modo de ejemplo para visualizar uno o más elementos visuales 605 de un sistema operativo 610 usando uno o más colores dominantes 615. El 30 dispositivo de cálculo puede proporcionar una interfaz de usuario para visualizar una o más opciones 620 de selección fotográfica. Las opciones 620 de selección fotográfica incluyen una opción para hacer una fotografía 622, una opción para seleccionar una fotografía 624, y una opción para usar una fotografía actual 626. Un usuario puede seleccionar la opción de hacer una fotografía 622 para hacer una fotografía usando una cámara de las una o más cámaras 630 y/o usando una aplicación de la cámara de las una o más aplicaciones 640. Un usuario puede 35 seleccionar la opción de seleccionar una fotografía 624 para seleccionar una fotografía de un grupo de fotografías

- almacenadas en el almacén 635 o de una aplicación de las una o más aplicaciones 640. Un usuario puede seleccionar la opción de usar una fotografía actual 626 para usar una fotografía actualmente visualizada o seleccionada.
- 40 El sistema operativo 610 puede recibir la fotografía 645, y uno o más pesos, tal como el peso 650, pueden ser asignados a uno o más píxeles (por ejemplo, cada pixel) de la fotografía 645 como se muestra en 655. Se puede seleccionar un lugar particular (por ejemplo, una posición, un pixel, o una zona) de la fotografía 645 usando el interfaz de usuario 657 para la selección del lugar de la fotografía y el lugar seleccionado puede ser recibido y usado para determinar los uno o más pesos de los píxeles para asignar al uno o más píxeles de la fotografía 645. Los
- 45 píxeles de la fotografía 645 pueden usar los uno o más pesos para votar por una o más paletas 665 de la gama de colores para determinar una o más paletas de la gama de colores dominante, como se muestra en 660. Usando las una o más paletas de la gama de colores dominante se determinan uno o más colores dominantes 615 como se muestra en 670. Usando al menos los uno o más colores dominantes 615 se pueden fijar una o más fijaciones de color 675 del sistema operativo 610, como se muestra en 680. El uno o más elementos visuales 605 del sistema
- 50 operativo 610 pueden ser visualizados por el dispositivo de cálculo 600 usando al menos el uno o más colores dominantes 615 o refinamientos de los colores dominantes 615.

Método a modo de ejemplo de visualización de un elemento visual usando un color dominante refinado

55 La Figura 7 es un diagrama de flujos de un método 700 a modo de ejemplo para visualizar un elemento visual de un sistema operativo (OS) usando un color dominante refinado. En la Figura 7 se visualiza en 710 una pantalla de fijaciones de un OS. Por ejemplo, se puede visualizar una interfaz de usuario (UI) para fijar una fijación de color de un OS, en la pantalla de un dispositivo de cálculo, de un usuario. En algunas aplicaciones la interfaz de usuario puede ser un panel de control de tema, una pantalla de fijaciones, una ventana o menú para fijar un color de un 60 sistema operativo, u otra UI.

En 720 se visualiza una opción de selección de fotografías. Por ejemplo, en la interfaz de usuario una o más opciones pueden ser visualizadas para que un usuario seleccione. Las una o más opciones pueden incluir una opción para seleccionar una fotografía, una opción para hacer una fotografía o una opción para usar una fotografía 65 actual. Por ejemplo, un usuario puede abrir una pantalla de fijaciones de un color de tema o acento y ver una opción

para coger o extraer colores de una fotografía almacenada o una fotografía para ser hecha por una cámara y/o de

una aplicación de la cámara. En algunas aplicaciones se selecciona una opción visualizada y la selección de la opción es recibida por el sistema operativo. Por ejemplo, un usuario del dispositivo de cálculo selecciona al menos una de las opciones usando un método de selección de la interfaz de usuario y la selección es recibida por el OS. Si se selecciona la opción para seleccionar una fotografía, una fotografía puede ser seleccionada de un grupo de

- 5 fotografías. En algunas aplicaciones las fotografías están almacenadas en el dispositivo o almacenadas remotamente tal como en línea (por ejemplo en un sitio de la red) o en un almacenamiento en la nube (por ejemplo, en un almacenamiento en un ordenador remoto). Si se selecciona la opción de hacer una fotografía, la selección puede ser recibida por el OS y la fotografía puede ser hecha por una cámara y/o una aplicación de la cámara del dispositivo de cálculo y seleccionada para uso. Si se selecciona la opción para usar una fotografía actual, la
- 10 selección puede ser recibida por el OS y se puede seleccionar una fotografía actualmente activa, visualizada o seleccionada puede ser seleccionada para uso en la fijación de fijaciones de color del OS.

En 730 se recibe una fotografía. Por ejemplo, una fotografía seleccionada usando una interfaz de usuario para fijar una fijación de color de un OS puede ser recibida por el OS. La fotografía puede ser recibida desde un 15 almacenamiento, desde una aplicación local (por ejemplo desde una aplicación de e-mail, una aplicación de mensaje de texto, una aplicación de fotografía, una aplicación de navegación en la red, u otra aplicación instalada), desde una aplicación en la red, internet (por ejemplo, desde un sitio en la red u otro sitio de internet), o desde una cámara del dispositivo de cálculo.

- 20 En 740 se determinan uno o más pesos de píxeles de la fotografía. Por ejemplo, uno o más de los píxeles de una fotografía recibida pueden ser asociados con un peso basado en una distancia a la que los píxeles respectivos están de un lugar en la fotografía. En algunas aplicaciones el lugar es un lugar predeterminado tal como el centro de la fotografía, el centro de un área de la fotografía, un punto focal de la fotografía, u otro lugar en la fotografía fijado como el lugar predeterminado. En algunas aplicaciones el lugar puede ser un lugar seleccionado. Por ejemplo, un 25 usuario puede seleccionar un lugar en la fotografía por medio de una interfaz de usuario y el lugar seleccionado
- puede ser recibido por el OS para uso en la determinación de los pesos de los píxeles. En una aplicación a modo de ejemplo la fotografía puede ser visualizada y un usuario puede seleccionar un lugar en la fotografía para ser fijado como el lugar para determinar los pesos de los píxeles para la fotografía. Por ejemplo, un usuario puede usar una interfaz de usuario para seleccionar un lugar tal como una posición, uno o más píxeles, o una zona (por ejemplo, un 30 rectángulo u otra forma) de la fotografía que puede ser usada para determinar los pesos de los píxeles para los
- píxeles de la fotografía.

En 750 se determina al menos un color dominante de la fotografía. Por ejemplo, se determina un color dominante usando unos colores de píxeles con colores de una paleta de la gama de colores dominante y/o una o más paletas 35 de la gama de colores vecinas de un espacio de colores dividido. En algunas aplicaciones se puede extraer o determinar un número de colores dominantes a partir de la fotografía basándose en un número seleccionado o predeterminado de colores dominantes solicitados. Por ejemplo, un sistema operativo puede tener un número predeterminado de colores dominantes para extraer, o el sistema operativo puede recibir una selección (por ejemplo, seleccionados por un usuario del dispositivo de cálculo) de un número de colores dominantes para extraer.

40

En 760 se modifica al menos un color dominante para producir al menos un color dominante refinado. En algunas aplicaciones un color dominante puede ser modificado o refinado cambiando el color dominante por un nuevo color que puede ser el color dominante refinado. En otras aplicaciones el color dominante no se cambia y el color dominante puede ser el color dominante refinado. En algunas aplicaciones un usuario de un dispositivo de cálculo 45 puede cambiar o personalizar el color dominante (por ejemplo, usando una UI proporcionada). Por ejemplo, un usuario puede abrillantar u oscurecer el color dominante, o de otro modo personalizar el color dominante.

En algunas aplicaciones un color dominante puede ser refinado automáticamente. Por ejemplo, el color dominante puede ser abrillantando u oscurecido cambiando automáticamente una luminancia del color dominante. Un color 50 dominante puede ser refinado automáticamente basándose en o para ajustar un contraste aceptable. Por ejemplo, uno o más ratios de contraste aceptables o una gama de ratios de contraste aceptables pueden ser predeterminados para uno o más colores de tema, colores acento, u otros elementos visuales del OS. Si se determina un color dominante, se puede determinar un ratio de contraste para el color dominante. Por ejemplo, se puede determinar un ratio de contraste entre el color dominante y un color que tiene que ser visualizado en, cerca, o contiguo al elemento 55 visual que va a ser fijado usando el color dominante o el color dominante refinado.

El ratio de contraste determinado puede ser comparado con el ratio de contraste predeterminado o gama de ratios de contraste del elemento visual para determinar si el ratio de contraste determinado es un ratio de contraste aceptable (por ejemplo, dentro de una gama de ratios de contraste predeterminados o umbral o adaptando un ratio 60 de contraste aceptable predeterminado). Si la comparación determina que el ratio de contraste no es un ratio de

contraste aceptable, el color dominante es refinado (por ejemplo, cambiado) de modo que el color dominante refinado tenga un ratio de contraste aceptable. En algunas aplicaciones el color dominante es automáticamente abrillantado u oscurecido para proporcionar un contraste aceptable (por ejemplo, para producir un ratio de contraste aceptable) cambiando una luminancia del color dominante. Una representación del espacio de colores RGB de un 65 color dominante puede ser convertido o ser hecho corresponder con una representación de un espacio de colores

cambiar el color dominante en un color dominante refinado con un contraste aceptable. En algunas aplicaciones una vez que el color de la luminancia es fijado en el espacio de colores YUV para el color dominante refinado, la representación del espacio de colores YUV del color dominante refinado puede ser convertida o hecha corresponder de nuevo con la representación del espacio de colores del color dominante refinado. En algunas aplicaciones el 5 sistema operativo puede fijar unas fijaciones de color usando una representación RGB de un color dominante o dominante refinado de una representación YUV de un color dominante o dominante refinado.

En 770 una o más fijaciones de color del OS son fijadas hasta el color dominante refinado. Por ejemplo, una fijación del OS de un color de tema, un color acento, o un color de un elemento visual del OS puede ser fijado en el color 10 dominante refinado para ser visualizado como coloreado, al menos en parte, como el color dominante refinado.

En 780 se visualiza al menos un elemento visual del OS usando el color dominante refinado basándose en al menos la fijación de las una o más fijaciones de color. Por ejemplo, un elemento visual tal como un icono de aplicación o losa de aplicación del OS puede ser fijado usando unas fijaciones de color del OS para ser coloreado en parte como 15 el color dominante refinado y visualizado, en una visualización del dispositivo de cálculo debido a que la fijación de

color fue fijada en el color dominante refinado.

Modificaciones a modo de ejemplo de la luminancia de un color

- 20 La Figura 8 es un diagrama que ilustra la modificación de una luminancia de un color. En la Figura 8 se cambia el color 810 (por ejemplo, abrillantado) a un color más brillante 820 aumentando un valor de la luminancia del color 810 en 830. También, en la Figura 8, se cambia el color 810 (por ejemplo, oscurecido) a un color 840 más oscuro disminuyendo un valor de la luminancia del color 810 en 850. En algunas aplicaciones un valor de la luminancia de la representación de un espacio YUV de un color puede estar dentro de una gama (por ejemplo, 0-240).
- 25

Elementos visuales a modo de ejemplo de un sistema operativo

La Figura 9 es un diagrama de un dispositivo móvil 900 a modo de ejemplo que visualiza diversos elementos visuales de un OS del dispositivo móvil que puede ser fijado (por ejemplo, por medio de las fijaciones del OS del 30 dispositivo móvil) para ser visualizados usando un color dominante o dominante refinado determinado a partir de una

- fotografía descrita por cualquiera de los ejemplos presentes. En la Figura 9 los elementos visuales visualizados del OS del dispositivo móvil incluyen una losa de aplicación 910, un encabezamiento 920, un pie de página 930, un botón visual 940 y un fondo 950. Como se muestra, el dispositivo móvil 900 visualiza unos iconos o losas de aplicación de una o más aplicaciones tales como la losa de aplicación 910 para una aplicación de teléfono del OS. El 35 dispositivo móvil 900 visualiza también el encabezamiento 920 cerca de la parte superior de la visualización y el pie
- de página cerca de la parte inferior de la visualización. El dispositivo móvil 900 visualiza unos botones para una o más funcionalidades tales como el botón visual 940. También, el dispositivo móvil 900 visualiza un fondo 950 que puede ser visualizado, al menos en parte, como el color dominante o el color dominante refinado.
- 40 La Figura 10 es un diagrama de un dispositivo móvil 1000 a modo de ejemplo que visualiza diversos elementos visuales de un OS del dispositivo móvil que puede ser fijado (por ejemplo, por medio de las fijaciones del OS del dispositivo móvil) para ser visualizados usando un color dominante o un color dominante refinado determinado a partir de una fotografía descrita por cualquiera de los ejemplos presentes. En la Figura 10 los elementos visuales visualizados del OS del dispositivo móvil pueden incluir un texto tal como el texto 1010, uno o más números tales 45 como el número de teléfono 1020, un subtexto tal como el subtexto 1030, uno o más elementos resaltados tales como el texto resaltado 1040, una o más animaciones o iconos tales como las animaciones 1050 y 1060.

La Figura 11 es un diagrama de un dispositivo móvil 1100 a modo de ejemplo que visualiza diversos elementos visuales de un OS del dispositivo móvil que pueden ser fijados (por ejemplo, por medio de las fijaciones del OS del 50 dispositivo móvil) para ser visualizados usando un color dominante o dominante refinado determinado a partir de una fotografía descrita por cualquiera de los ejemplos presentes. En la Figura 11 los elementos visuales visualizados del OS del dispositivo móvil pueden incluir una o más ventanas de mensajería tales como la ventana de mensajería 1110. También, el dispositivo móvil puede visualizar un texto en un color dominante tal como el texto 1120 junto con el texto en otro color tal como el texto 1130.

55

La Figura 12 es un diagrama de un dispositivo de cálculo 1100 a modo de ejemplo que visualiza en la pantalla 1205 diversos elementos visuales de un OS que pueden ser fijados (por ejemplo, por medio de las fijaciones del OS del dispositivo) para ser visualizados usando un color dominante o dominante refinado determinado a partir de una fotografía descrita por cualquiera de los ejemplos presentes. En la Figura 12 los elementos visuales visualizados del 60 OS pueden incluir elementos de una ventana tal como un límite 1210 de ventana o un cuerpo 1220 de ventana.

También los elementos visuales visualizados del OS pueden incluir los elementos de un menú tal como un límite 1240 de menú y un elemento 1230 de menú o elementos de una barra de tareas tal como el icono 1260 de tareas o un límite 1250 de la barra de tareas.

65

### Dispositivo móvil a modo de ejemplo

La Figura 13 es un diagrama del sistema que representa un dispositivo móvil 1300 a modo de ejemplo que incluye una variedad de componentes de soporte lógico y de soporte físico opcionales, mostrados generalmente en 1302. 5 Cualesquiera componentes 1302 en el dispositivo móvil pueden comunicar con cualquier otro componente, aunque no se muestran todas las conexiones por facilidad de la ilustración. El dispositivo móvil puede ser cualquiera de una variedad de dispositivos de cálculo (por ejemplo, un teléfono móvil, un teléfono inteligente, un ordenador portátil, un asistente digital personal (PDA), etc) y puede permitir unas comunicaciones inalámbricas bidireccionales con una o más redes 1304 de comunicación móvil, tal como una red de telefonía móvil o por satélite.

10

El dispositivo móvil ilustrado 1300 puede incluir un controlador o procesador 1310 (por ejemplo, un procesador de señales, un microprocesador, un ASIC, u otros circuitos lógicos de control y procesamiento) para realizar tareas tales como la codificación de señales, el procesamiento de datos, el procesamiento de entrada/salida, el control de la potencia, y/o otras funciones. Un sistema operativo 1312 puede controlar la asignación y el uso de los

15 componentes 1302 y el soporte de uno o más programas de aplicación 1314 y/o una o más aplicaciones 1315 del sistema operativo tal como una que pueda aplicar una o más de las tecnologías aquí descritas para fijar una fijación de color del sistema operativo 1312. Los programas de aplicación pueden incluir unas aplicaciones de cálculo móviles comunes (por ejemplo, aplicaciones de correo electrónico, calendarios, gestores de contactos, navegadores en la red, aplicaciones de mensajería), o cualquier otra aplicación de cálculo. La funcionalidad 1313 para acceder a

20 un almacén de aplicaciones puede también ser usada para adquirir y actualizar programas de aplicación 1314.

El dispositivo móvil ilustrado 1300 puede incluir una memoria 1320. La memoria 1320 puede incluir una memoria no retirable 1322 y/o una memoria retirable 1324. La memoria no retirable 1322 puede incluir una RAM, una ROM, una memoria fugaz, un disco duro, u otras tecnologías de memoria bien conocidas. La memoria retirable 1324 puede 25 incluir una tarjeta o un Módulo de Identidad del Suscriptor (SIM) que son bien conocidos en los sistemas de comunicación GSM, u otras tecnologías de almacenaje bien conocidas, tales como las "tarjetas inteligentes". La memoria 1320 puede ser usada para almacenar datos y/o códigos para hacer funcionar el sistema operativo 1312 y las aplicaciones 1314. Los datos del ejemplo pueden incluir páginas web, texto, imágenes, archivos de sonido, datos de video, u otros conjuntos de datos para ser enviados a y/o recibidos desde uno o más servidores u otros 30 dispositivos a través de una o más redes por cable o inalámbricas. La memoria 1320 puede ser usada para almacenar un identificador del suscriptor, tal como una Identidad del Suscriptor Móvil (IMSI), y un identificador del equipo, tal como un Identificador del Equipo Móvil (IMEI). Tales identificadores pueden ser transmitidos a un servidor de la red para identificar usuarios y equipos.

- 35 El dispositivo móvil 1300 puede soportar uno o más dispositivos de entrada 1330, tal como una pantalla táctil 1332, un micrófono 1334, una cámara 1336, un teclado físico 1338 y o una bola giratoria de seguimiento 1340 y uno o más dispositivos de salida 1350, tal como un altavoz 1352 y una pantalla 1354. Otros posibles dispositivos de salida (no mostrados) pueden incluir otros dispositivos de salida hápticos. Algunos dispositivos pueden servir a más de una función de entrada/salida. Por ejemplo, la pantalla táctil 1332 y la pantalla 1354 pueden estar combinadas en un
- 40 único dispositivo entrada/salida. Los dispositivos de entrada 1330 pueden incluir una Interfaz de Usuario Natural (NUI). Una NUI es cualquier tecnología de interfaz que permite a un usuario interactuar con un dispositivo de una manera "natural", libre de limitaciones artificiales impuestas por los dispositivos de entrada tales como ratones, teclados, controles remotos, y similares. Ejemplos de métodos NUI incluyen los que retransmiten el reconocimiento de voz, reconocimiento táctil y de lápiz, reconocimiento de gestos en la pantalla y contiguo a la pantalla, gestos de
- 45 aire, seguimiento de cabeza y ojos, voz y habla, visión, tacto, gestos, e inteligencia artificial. Otros ejemplos de una NUI incluyen la detección de movimiento de gesto usando acelerómetros/giroscopios, reconocimiento facial, visualizaciones tridimensionales, cabeza, ojo, y seguimiento de la fijación de la mirada, sistemas de realidad aumentada de forma inmersiva y de realidad virtual, todos los cuales proporcionan una interfaz más natural, así como tecnologías para detectar la actividad del cerebro usando unos electrodos detectores del campo eléctrico
- 50 (EEG y métodos relacionados). De este modo, en un ejemplo específico, el sistema operativo 1312 o las aplicaciones 1314 pueden comprender un soporte lógico de reconocimiento de la voz como parte de una interfaz de usuario de voz que permita a un usuario operar el dispositivo 1300 por medio de instrucciones de voz. Además, el dispositivo 1300 puede comprender unos dispositivos de entrada y un soporte lógico que permita al usuario la interacción por medio de los gestos espaciales del usuario, tal como la detección e interpretación de gestos para
- 55 proporcionar una entrada a una aplicación de juego u otra aplicación.

Un modem inalámbrico 1360 puede ser acoplado a una antena (no mostrada) y puede soportar unas comunicaciones bidireccionales entre el procesador 1310 y dispositivos externos, como es bien entendido en la técnica. El modem 1360 se muestra de una forma genérica y puede incluir un modem móvil para comunicar con la 60 red de comunicación móvil 1304 y/o otros módems basados en radio (por ejemplo, Bluetooth 1364 o WiFi 1362). El

- modem inalámbrico 1360 está típicamente configurado para la comunicación con una o más redes de telefonía móvil, tal como una red GSM para comunicaciones de datos y voz con una única red de telefonía móvil, entre redes de telefonía móvil, o entre el dispositivo móvil y una red telefónica conmutada pública (PSTN).
- 65 El dispositivo móvil puede incluir además al menos un puerto entrada/salida 1380, un suministro de potencia 1382, un receptor de sistema de navegación por satélite 1384, tal como un receptor de Sistema de Posicionamiento Global

(GPS), un acelerómetro 1386, y/o un conector físico 1390, que puede ser un puerto USB, un puerto IEEE 1394 (FireWire), y/o un puerto RS-232. Los componentes ilustrados 1302 no son necesarios o todo incluido, ya que cualesquiera componentes pueden ser borrados y otros componentes pueden ser incluidos.

5 Entorno de aplicación a modo de ejemplo

La Figura 14 ilustra un ejemplo generalizado de un entorno de aplicación 1400 apropiado en el que se pueden aplicar las realizaciones, técnicas y tecnologías.

- 10 En un entorno 1400 a modo de ejemplo diversos tipos de servicios (por ejemplo, servicios de cálculo) son proporcionados por una nube 1410. Por ejemplo, la nube 1410 puede comprender una colección de dispositivos de cálculo, que pueden estar situados centralmente o distribuidos, que proporcionan servicios basados en la nube a diversos tipos de usuarios y dispositivos conectados por medio de una red tal como la Internet. El entorno de aplicación 1400 puede ser usado en diferentes formas para realizar las tareas de cálculo. Por ejemplo, algunas
- 15 tareas (por ejemplo entrada de usuario de procesamiento y presentación de una interfaz de usuario) pueden ser realizadas en dispositivos de cálculo locales (por ejemplo, dispositivos conectados 1430, 1440, 1450) mientras que otras tareas (por ejemplo, almacenamiento de datos para ser usados en un posterior procesamiento) pueden ser realizadas en la nube 1410.
- 20 En el entorno 1400 del ejemplo la nube 1410 proporciona unos servicios a los dispositivos conectados 1430, 1440, 1450 con una variedad de capacidades de pantalla. El dispositivo conectado 1430 representa un dispositivo con una pantalla de ordenador 1435 (por ejemplo, una pantalla de tamaño medio). Por ejemplo, el dispositivo conectado 1430 podría ser un ordenador personal tal como un ordenador de escritorio, un ordenador portátil, un cuaderno, un cuaderno de red, o similar. El dispositivo conectado 1440 representa un dispositivo con una pantalla de dispositivo
- 25 móvil 1445 (por ejemplo, una pantalla de pequeño tamaño). Por ejemplo, un dispositivo conectado 1440 podría ser un teléfono móvil, un teléfono inteligente, un asistente personal digital, un ordenador de tableta, o similar. El dispositivo conectado 1450 representa un dispositivo con una pantalla grande 1455. Por ejemplo, el dispositivo conectado 1450 podría ser una pantalla de televisión (por ejemplo una televisión inteligente) u otro dispositivo conectado a una televisión (por ejemplo, una caja fijada encima o una consola de juegos) o similar. Uno o más de
- 30 los dispositivos conectados 1430, 1440, y 1450 pueden incluir capacidades de pantalla táctil. Las pantallas táctiles pueden aceptar la entrada en diferentes formas. Por ejemplo, las pantallas táctiles capacitivas detectan la entrada por tacto cuando un objeto (por ejemplo la punta de un dedo o de un lápiz) deforma o interrumpe una corriente eléctrica que va a través de la superficie. Como otro ejemplo, las pantallas táctiles pueden usar unos sensores ópticos para detectar la entrada por tacto cuando los haces procedentes de los sensores ópticos son interrumpidos.
- 35 El contacto físico con la superficie de la pantalla no es necesario para que la entrada sea detectada por algunas pantallas táctiles. Los dispositivos sin capacidades de pantalla también pueden ser usados en el entorno 1400 del ejemplo. Por ejemplo, la nube 1410 puede proporcionar servicios para uno o más ordenadores (por ejemplo, ordenadores del servidor) sin pantallas.
- 40 Los servicios pueden ser proporcionados por la nube 1410 por medio de los proveedores de servicios 1420, o por medio de otros proveedores de servicios en línea (no representados). Por ejemplo, los servicios de nube pueden ser adaptados al tamaño de la pantalla, la capacidad de la pantalla, y/o la capacidad de la pantalla táctil de un dispositivo particular conectado (por ejemplo, los dispositivos conectados 1430, 1440, 1450).
- 45 En el entorno 1400 del ejemplo la nube 1410 proporciona las tecnologías y soluciones aquí descritas a los diversos dispositivos conectados 1430, 1440, 1450 usando, al menos en parte, los proveedores de servicios 1420. Por ejemplo, los proveedores de servicios 1420 pueden proporcionar una solución centralizada para los diversos servicios con base en la nube. Los proveedores de servicios 1420 pueden gestionar suscripciones de servicios para usuarios y/o dispositivos (por ejemplo, para los dispositivos conectados 1430, 1440, 1450 y/o sus respectivos
- 50 usuarios). La nube 1410 puede proporcionar una o más fotografías 1415 para determinar los colores para fijar una fijación de color de un sistema operativo.

### Entorno de cálculo a modo de ejemplo

55 La Figura 15 representa un ejemplo generalizado de un entorno de cálculo 1500 apropiado en el que pueden ser aplicadas las innovaciones descritas. El entorno de cálculo 1500 no pretende sugerir ninguna limitación en cuanto al alcance del uso o funcionalidad, ya que las innovaciones pueden ser aplicadas en diversos sistemas de cálculo de fines generales o de fines especiales. Por ejemplo, el entorno de cálculo 1500 puede ser cualquiera de una variedad de dispositivos de cálculo (por ejemplo, un ordenador de escritorio, un ordenador portátil, un ordenador servidor, un 60 ordenador de tableta, un reproductor de medios, un sistema de juegos, un dispositivo móvil, etc).

Con referencia a la Figura 15, el entorno de cálculo 1500 incluye una o más unidades de procesamiento 1510, 1515 y la memoria 1520, 1525. En la Figura 15 esta configuración básica 1530 está incluida dentro de una línea de trazos. Las unidades de procesamiento 1510, 1515 ejecutan unas instrucciones ejecutables en ordenador. Una unidad de 65 procesamiento puede ser una unidad central de procesamiento (CPU) de fines especiales, un procesador en un

circuito integrado de aplicación específica (ASIC) o cualquier otro tipo de procesador. En un sistema de

# ES 2 605 995 T3

multiprocesamiento las unidades de procesamiento múltiple ejecutan unas instrucciones ejecutables en un ordenador para aumentar la potencia de procesamiento. Por ejemplo, la Figura 15 muestra una unidad central de procesamiento 1510 así como una unidad de procesamiento de gráficos o unidad coprocesadora 1515. La memoria tangible 1520, 1525 puede ser una memoria volátil (por ejemplo, de registros, oculta, RAM), una memoria no volátil

- 5 (por ejemplo, ROM, EEPROM, memoria fugaz, etc) o alguna combinación de dos, accesibles por la o las unidades de procesamiento. La memoria 1520, 1525 almacena un soporte lógico 1580 que aplica una o más innovaciones aquí descritas en la forma de instrucciones ejecutables por un ordenador apropiadas para ejecución por la o las unidades de procesamiento.
- 10 Un sistema de cálculo puede tener unas características adicionales. Por ejemplo, el entorno de cálculo 1500 incluye el almacenamiento 1540, uno o más dispositivos de entrada 1550, uno o más dispositivos de salida 1560, y una o más conexiones de comunicación 1570. Un mecanismo de interconexión (no mostrado) tal como una barra de distribución, un controlador, o una red interconecta los componentes del entorno de cálculo 1500. Típicamente, el soporte lógico del sistema operativo (no mostrado) proporciona un entorno operativo para otro soporte lógico que se 15 ejecuta en el entorno de cálculo 1500, y coordina las actividades de los componentes del entorno de cálculo 1500.
- El almacenamiento tangible 1540 puede ser retirable o no retirable, e incluye discos magnéticos, cintas o casetes magnéticas, CD-ROMs, DVDs, o cualquier otro medio que pueda ser usado para almacenar información de una forma no transitoria y a la que se pueda acceder dentro del entorno de cálculo 1500. El almacenamiento 1540 20 almacena instrucciones para el soporte lógico 1580 que aplica una o más innovaciones aquí descritas tal como el uso de una fotografía para determinar un color para fijar una fijación de color de un sistema operativo.
- El o los dispositivos de entrada 1550 pueden ser un dispositivo de entrada por tacto tal como un teclado, un ratón, una pluma, o una bola giratoria de seguimiento, un dispositivo de entrada de voz, un dispositivo de exploración, u 25 otro dispositivo que proporcione una entrada al entorno de cálculo 1500. Para la codificación en video, el o los dispositivos de entrada 1550 pueden ser una cámara, una tarjeta de video, una tarjeta sintonizadora de TV, o un dispositivo similar que acepte entrada de video en forma analógica o digital, o un CD-ROM o CD-RW que lea muestras de video en el entorno de cálculo 1500. El o los dispositivos de salida 1560 pueden ser una pantalla, una impresora, un altavoz, una grabadora de CDs, u otro dispositivo que proporcione una salida del entorno de cálculo 30 1500.
- La o las conexiones de comunicación 1570 permiten la comunicación en un medio de comunicación a otra entidad de cálculo. El medio de comunicación transporta información tal como instrucciones ejecutables por ordenador, entrada o salida de audio o video, u otros datos en una señal de datos modulada. Una señal de datos modulada es 35 una señal que tiene una o más de sus características fijadas o cambiadas de una manera tal para codificar una información en la señal. A modo de ejemplo, y no de limitación, los medios de comunicación pueden usar una portadora eléctrica, óptica, RF, u otra.
- Aunque las operaciones de algunos de los métodos expuestos están descritas en un orden particular, secuencial 40 para una presentación conveniente, se debería entender que esta manera de descripción abarca un reordenamiento, a menos que sea requerido un orden particular por el lenguaje específico expuesto más adelante. Por ejemplo, las operaciones descritas secuencialmente pueden en algunos casos ser reordenadas o realizadas al mismo tiempo. También, debido a la simplicidad, las figuras anejas pueden no mostrar las diversas formas en las que los métodos expuestos pueden ser usados conjuntamente con otros métodos. 45
	- Cualquiera de los métodos descritos puede ser aplicado como instrucciones ejecutables por un ordenador almacenadas en uno o más medios de almacenamiento leíbles por un ordenador (por ejemplo, medios no transitorios leíbles por un ordenador, tal como uno o más discos de medios ópticos, componentes de memoria volátil (tales como DRAM o SRAM) o componentes de memoria no volátil (tal como una memoria fugaz o discos duros)) y
- 50 ejecutados en un ordenador (por ejemplo, cualquier ordenador comercialmente disponible, incluyendo teléfonos inteligentes u otros dispositivos móviles que incluyan un soporte físico de cálculo). Como debería ser rápidamente entendido, el término medios de almacenamiento leíbles por un ordenador no incluye conexiones de comunicación, tales como señales de datos moduladas. Cualquiera de las instrucciones ejecutables por un ordenador para aplicar las técnicas descritas así como cualesquiera datos creados y usados durante la aplicación de las realizaciones
- 55 descritas puede ser almacenada en uno o más medios leíbles por un ordenador (por ejemplo, los medios no transitorios leíbles por un ordenador, que excluyen las señales propagadas). Las instrucciones ejecutables por un ordenador pueden ser parte de, por ejemplo, una aplicación de soporte lógico especializada o una aplicación de soporte lógico a la que se accede o es descargada a través de un navegador en la red u otra aplicación de soporte lógico (tal como una aplicación de cálculo remota). Tal soporte lógico puede ser ejecutado, por ejemplo, en un único
- 60 ordenador local (por ejemplo, cualquier ordenador comercialmente disponible adecuado) o en un entorno de red (por ejemplo, a través de Internet, una red de área amplia, una red de área local, una red cliente-servidor (tal como una red de cálculo de nube, u otra de tales redes) usando uno o más ordenadores de la red.
- Por claridad, solamente se describirán ciertos aspectos seleccionados de las aplicaciones basadas en el soporte 65 lógico. Se omiten otros detalles que son bien conocidos en la técnica. Por ejemplo, se debería entender que la tecnología descrita no está limitada a cualquier lenguaje o programa de ordenador específico. Por ejemplo, la

# ES 2 605 995 T3

tecnología descrita puede ser aplicada por un soporte lógico escrito en C++, Java, Perl, Java Script, Adobe Flash, o cualquier otro lenguaje de programación apropiado. Igualmente, la tecnología descrita no está limitada a cualquier ordenador o tipo de soporte físico particular. Ciertos detalles de ordenadores y de soporte físico apropiados son bien conocidos y no necesitan ser expuestos en detalle en esta descripción.

5

También debería estar bien entendido que cualquier funcionalidad aquí descrita puede ser realizada, al menos en parte, por uno o más componentes lógicos del soporte físico, en lugar del soporte lógico. Por ejemplo, y sin limitación, los tipos ilustrativos de los componentes lógicos del soporte físico que pueden ser usados incluyen las Matrices de Puertas Programables por Campo (FPGAs), los Circuitos Integrados Específicos del Programa (ASICs), 10 los Productos Normalizados Específicos del Programa (ASSPs), los Sistemas en un Microcircuito (SOCs), los

Dispositivos Lógicos Programables Complejos (CPLDs), etc.

Además, cualquiera de las realizaciones basadas en el soporte lógico (que comprenden, por ejemplo, instrucciones ejecutables para hacer que un ordenador realice cualquiera de los métodos descritos) puede ser cargado, 15 descargado, o ser accedido remotamente a través unos medios de comunicación apropiados. Tales medios de comunicación apropiados incluyen, por ejemplo, la Internet, la Red Mundial, aplicaciones de soporte lógico de Intranet, cable (incluyendo el cable de fibra óptica), comunicaciones magnéticas, comunicaciones electromagnéticas (que incluyen RF, microondas, y comunicaciones por infrarrojos), comunicaciones electrónicas, u otros de tales medios de comunicación.

20

Los métodos, aparatos y sistemas descritos no deberían ser considerados como limitativos en modo alguno. En vez de ello, la presente descripción está dirigida hacia todas las características y aspectos nuevos y no obvios de las diversas realizaciones descritas, solas o en las diversas combinaciones y subcombinaciones de unas con otras. Los métodos, aparatos y sistemas descritos no están limitados a cualquier aspecto o característica específicos o

25 combinación de ellos, ni las realizaciones descritas requieren que cualquiera o más ventajas específicas estén presentes o los problemas sean resueltos. A la vista de las muchas posibles realizaciones a las que se pueden aplicar los principios de la invención descrita, debería admitirse que las realizaciones ilustradas son solamente unos ejemplos preferidos de la invención y no deberían ser tomados como limitativos del alcance de la invención. Más bien, el alcance de la invención está definido por las siguientes reivindicaciones. Por lo tanto, reivindicamos como

30 invención nuestra todo lo que está dentro del alcance de estas reivindicaciones y sus equivalentes.

## ES 2605 995 T3

## **REIVINDICACIONES**

- 1. Un método aplicado al menos en parte usando un dispositivo de cálculo, comprendiendo el método:
- 5 recibir una fotografía;

determinar una o más pesos de píxeles para uno o más píxeles de la fotografía usando una distancia medida desde un lugar en la fotografía;

determinar un total de pesos de píxeles para una paleta de colores, comprendiendo el total de pesos de píxeles una suma de uno o más pesos de píxeles de la fotografía que son un color dentro de la paleta de la 10 gama de colores;

determinar que el total de pesos de píxeles para la paleta de la gama de colores es mayor que uno o más totales de los pesos de píxeles de una o más de las paletas de la gama de colores y seleccionarla como la paleta de la gama de colores dominante;

- usar al menos uno o más píxeles con colores dentro de la paleta de la gama de colores dominante, 15 generando el al menos un color dominante; y
	- usar el al menos un color dominante, fijando al menos una fijación de color de un sistema operativo.
		- 2. El método de la reivindicación 1, en donde el lugar es seleccionado por un usuario.
- 20 3. El método de la reivindicación 1, en donde los pesos disminuyen para los píxeles que están más lejos del lugar.
- 4. El método de la reivindicación 1, en donde la determinación de un total de pesos de píxeles para una paleta de la gama de colores comprende añadir el peso de un pixel con un color dentro de una paleta de la gama de colores y también añadir el peso a los totales de los pesos de píxeles de una o más paletas de la gama de colores 25 vecinas.
	- 5. El método de la reivindicación 3, en donde el peso del pixel cuando es añadido a las paletas de la gama de colores vecina cae o es descendido progresivamente basándose en la distancia a la que están las paletas de la gama de colores de la paleta de la gama de colores que incluye el color del pixel.
- 30
- 6. El método de la reivindicación 1, en donde la generación del color dominante comprende la determinación de al menos un valor de color promedio usando al menos uno de los valores de color de uno o más píxeles con unos valores de color dentro de la paleta de la gama de colores dominante.
- 35 7. El método de la reivindicación 1, en donde la generación de al menos un color dominante comprende además usar al menos uno o más píxeles con unos valores de color que son vecinos a la paleta de la gama de colores dominante.
- 8. El método de la reivindicación 1, en donde la fijación de una o más fijaciones de color de un sistema operativo 40 comprende cambiar la luminancia del al menos un color dominante.
	- 9. Un dispositivo de cálculo que incluye un procesador y una memoria, almacenando la memoria unas instrucciones ejecutables por un ordenador para hacer que el dispositivo de cálculo realice el método de cualquiera de las anteriores reivindicaciones.
- 45
- 10. Uno o varios soportes de almacenaje leíbles por un ordenador que almacenan unas instrucciones ejecutables por un ordenador para hacer que un dispositivo de cálculo realice el método de cualquiera de las reivindicaciones 1 a 8.

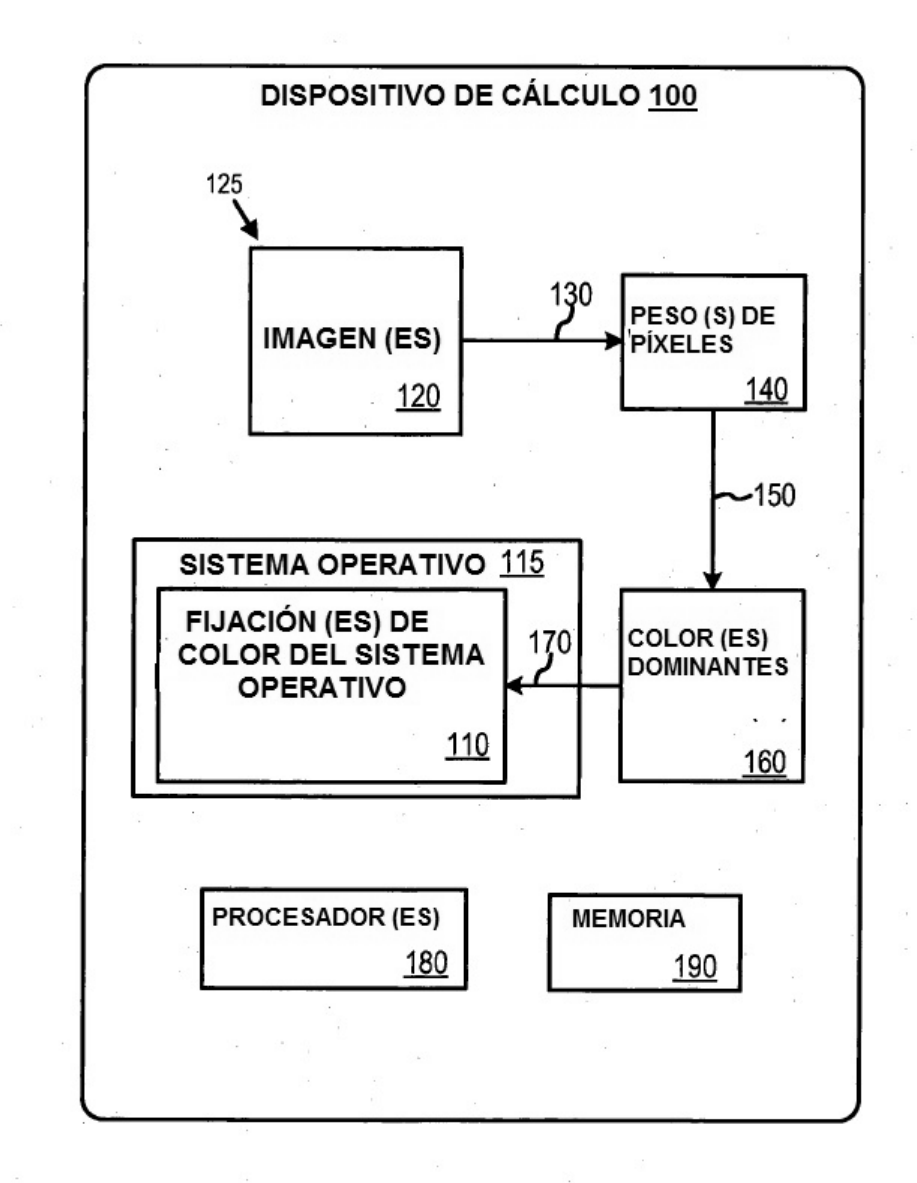

 $\mathcal{G}^{\ast}$ 

**FIG. 1** 

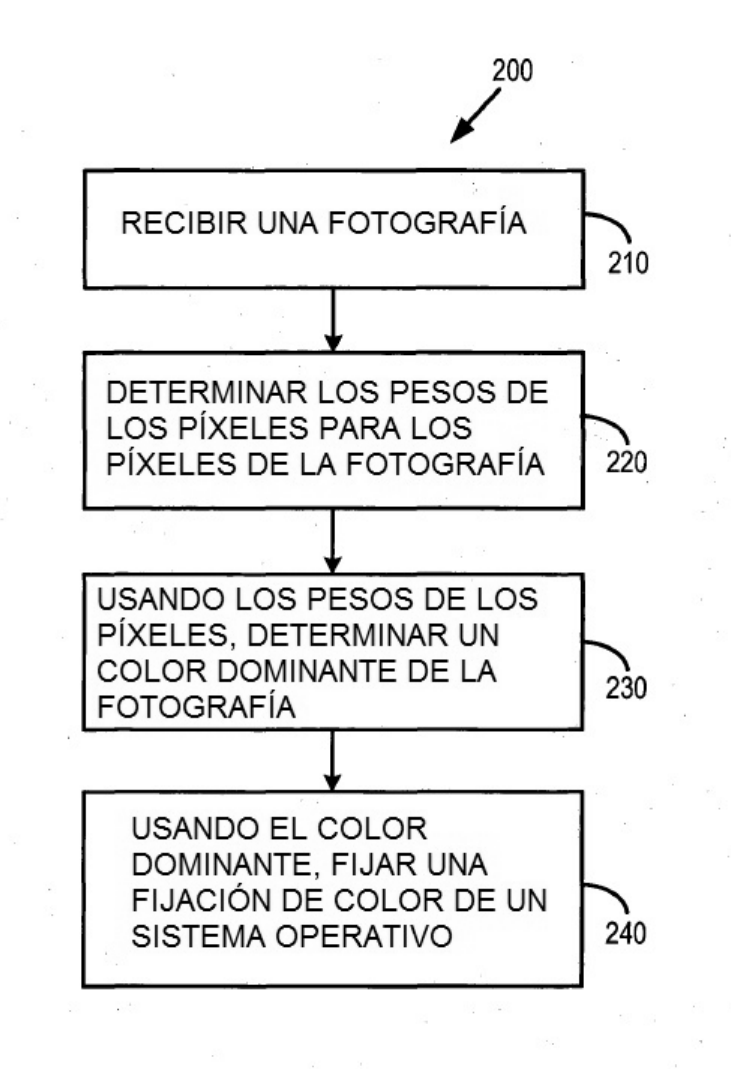

**FIG. 2** 

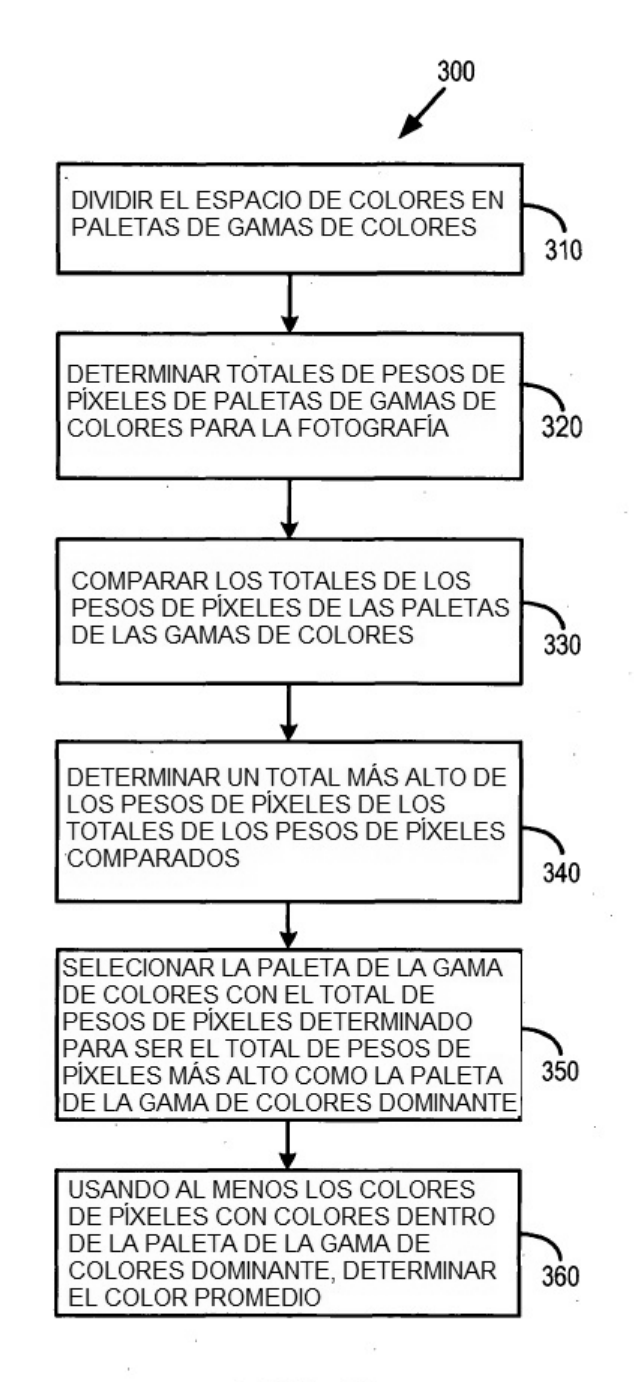

 $FIG. 3$ 

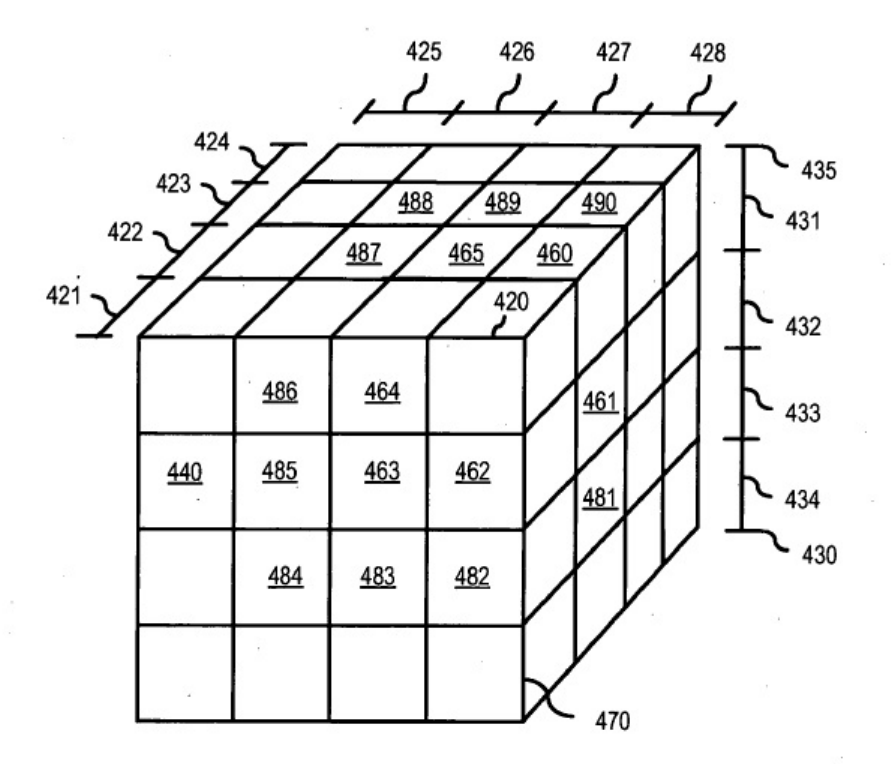

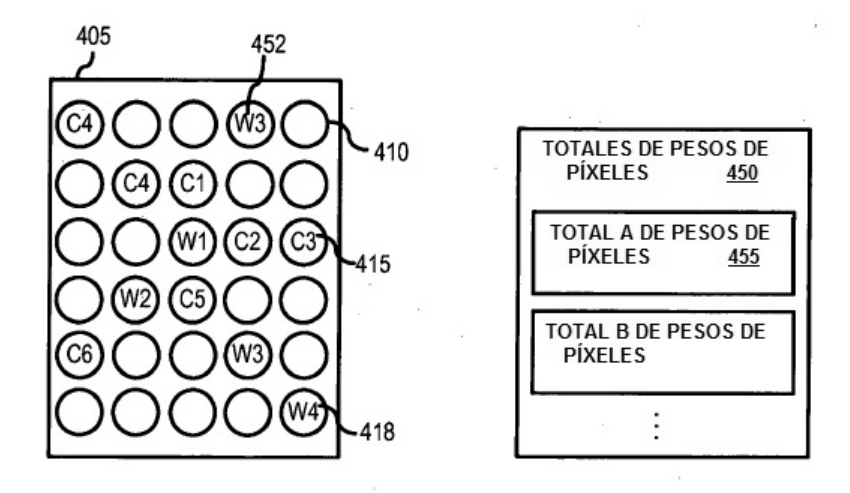

**FIG. 4** 

 $\bar{r}$ 

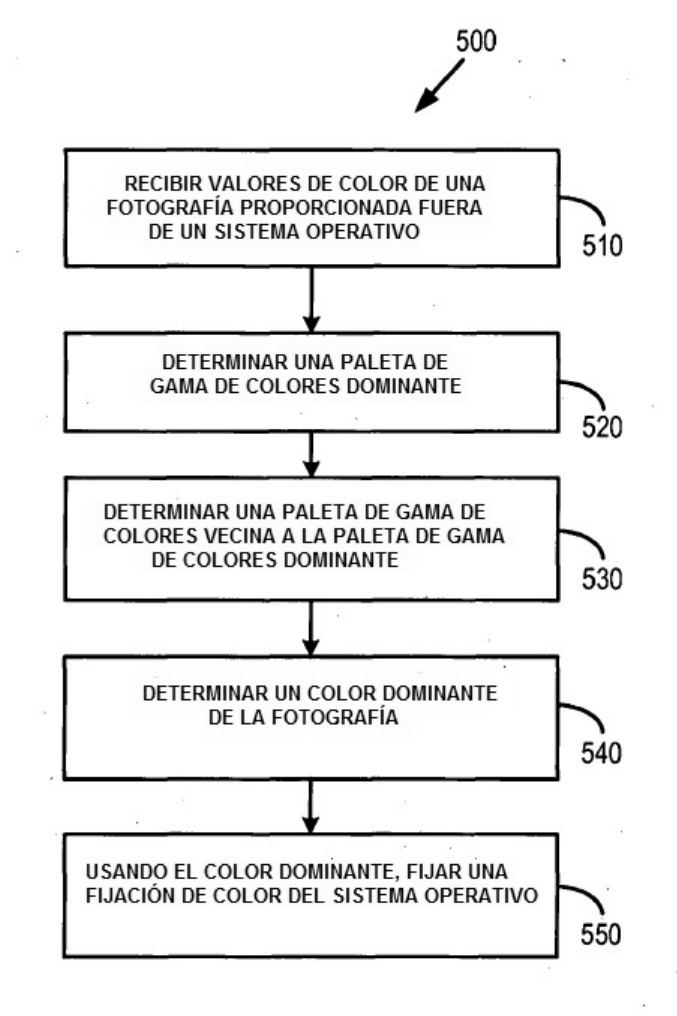

 $\mu$ 

 $\langle \hat{\mathbf{x}} \rangle$ 

 $\sim$ 

 $\overline{\phantom{a}}$ 

 $\bar{r}$ 

 $\mathbb{R}^3$ 

**FIG. 5** 

 $\overline{\phantom{a}}$ 

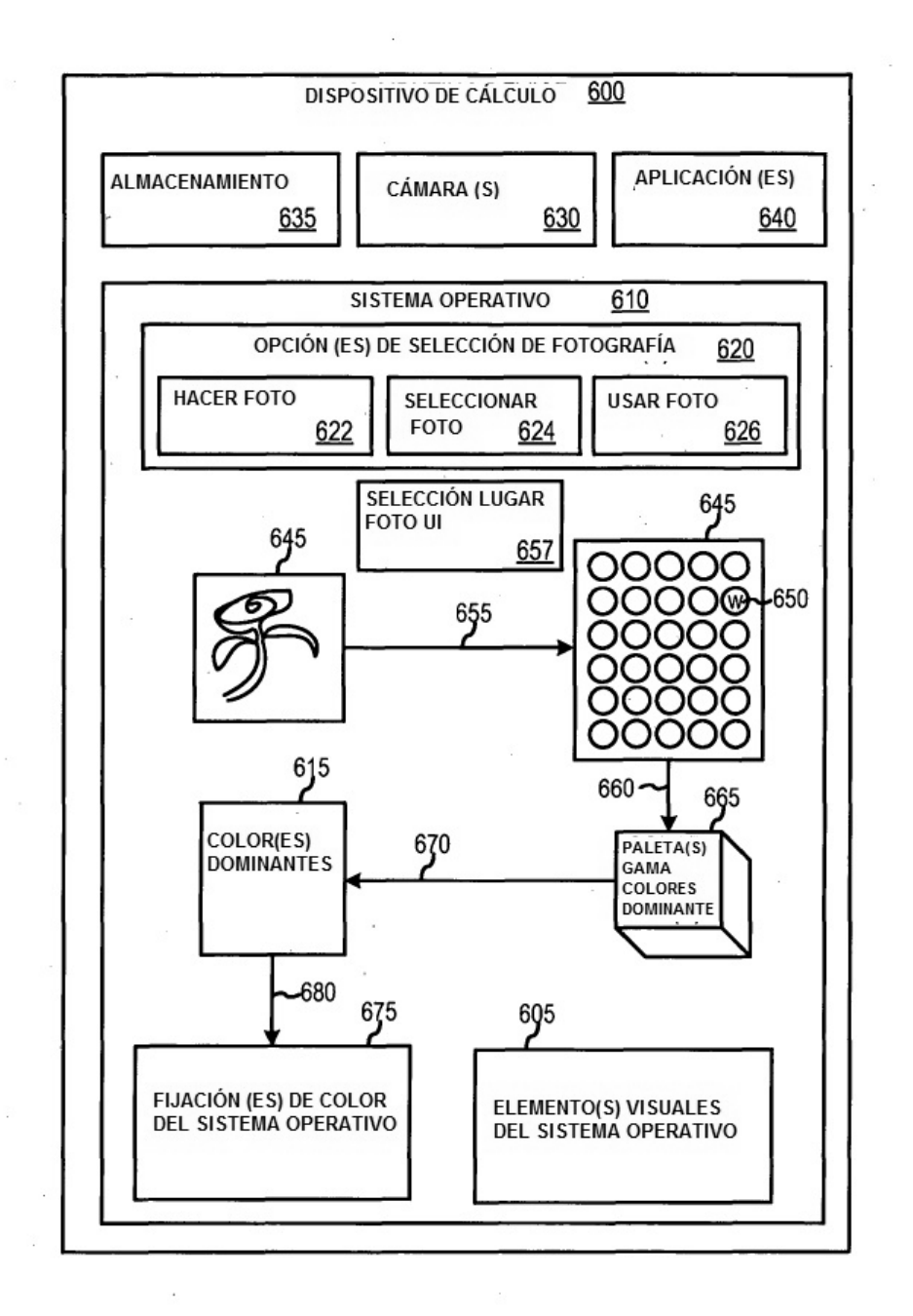

**FIG. 6** 

 $\langle \hat{q} \rangle$  ,  $\langle \hat{q} \rangle$  ,  $\langle \hat{q} \rangle$ 

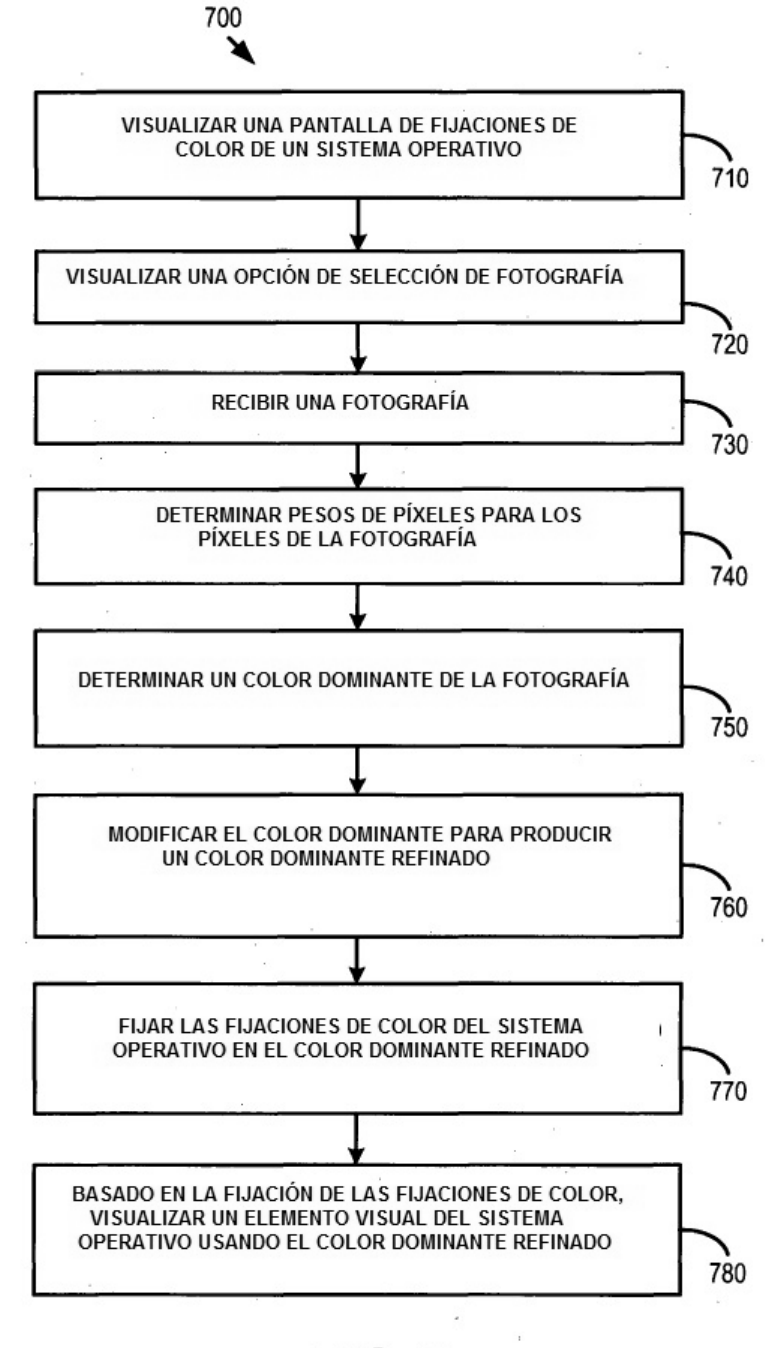

 $\frac{1}{2}$ 

**FIG. 7** 

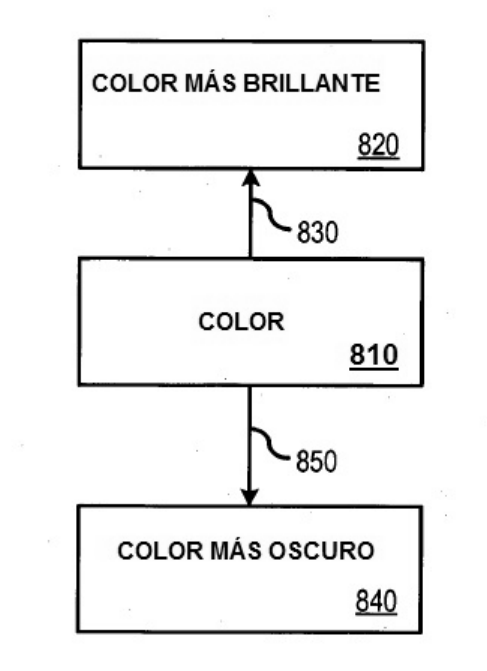

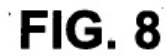

×

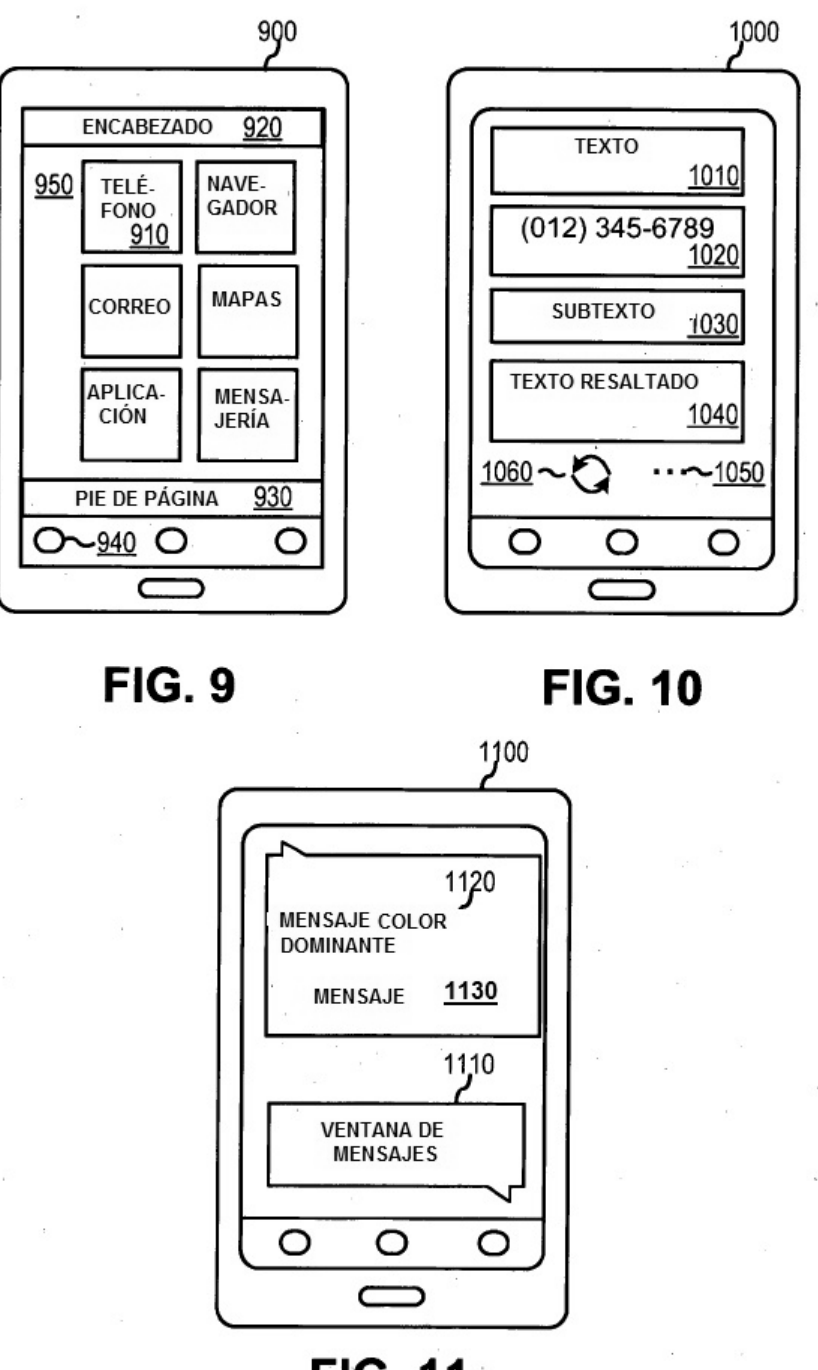

**FIG. 11** 

 $\lambda$ 

÷.

and the company

 $\frac{1}{2} \frac{1}{2} \sum_{i=1}^{n} \frac{1}{2} \sum_{j=1}^{n} \frac{1}{2} \sum_{j=1}^{n} \frac{1}{2} \sum_{j=1}^{n} \frac{1}{2} \sum_{j=1}^{n} \frac{1}{2} \sum_{j=1}^{n} \frac{1}{2} \sum_{j=1}^{n} \frac{1}{2} \sum_{j=1}^{n} \frac{1}{2} \sum_{j=1}^{n} \frac{1}{2} \sum_{j=1}^{n} \frac{1}{2} \sum_{j=1}^{n} \frac{1}{2} \sum_{j=1}^{n} \frac{1}{2} \sum$ 

 $\sim 10^{-11}$ 

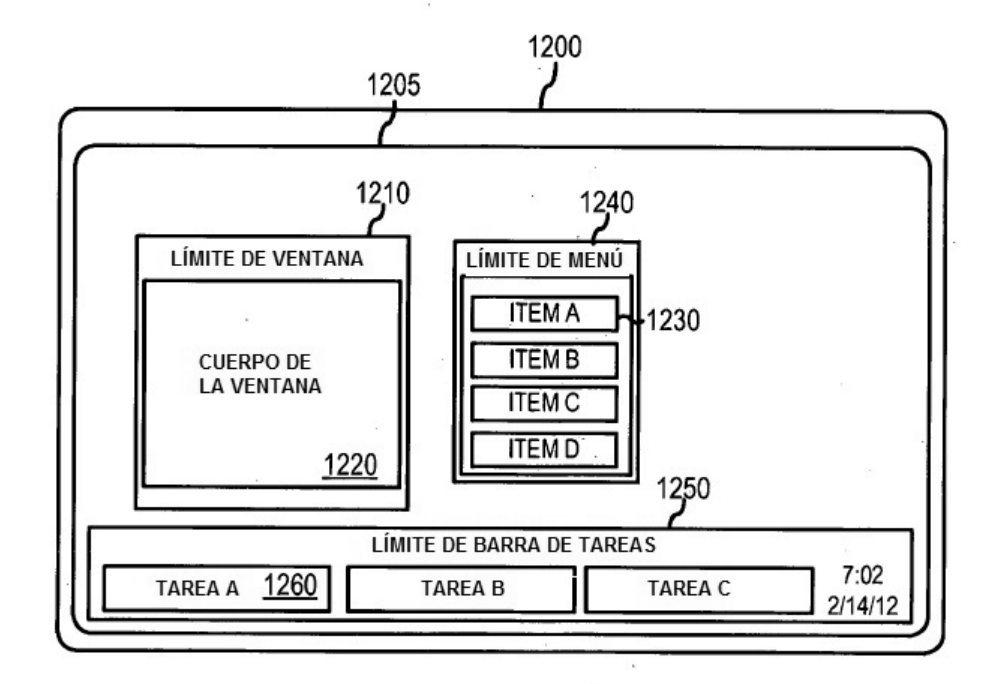

**FIG. 12** 

t.

松山

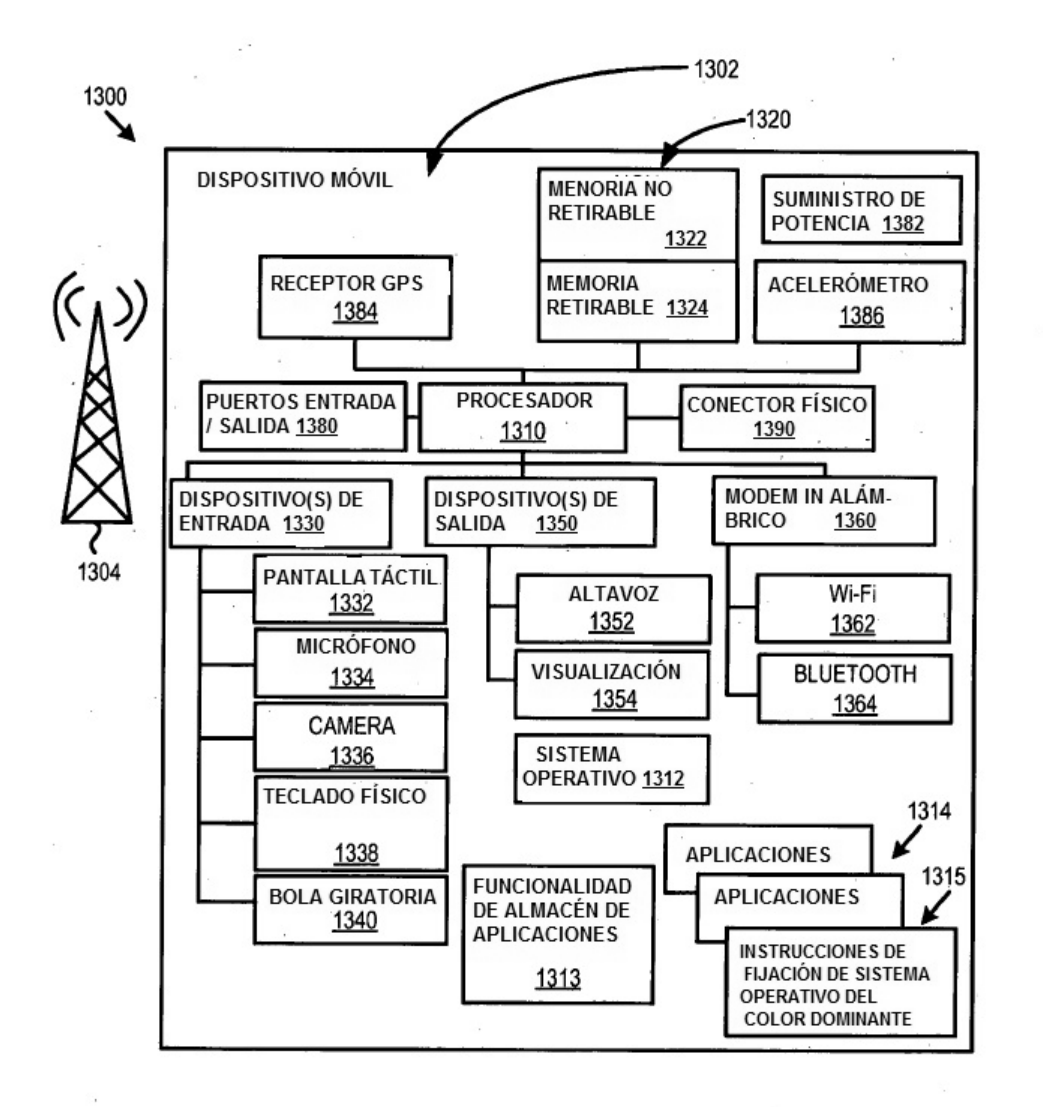

**FIG. 13** 

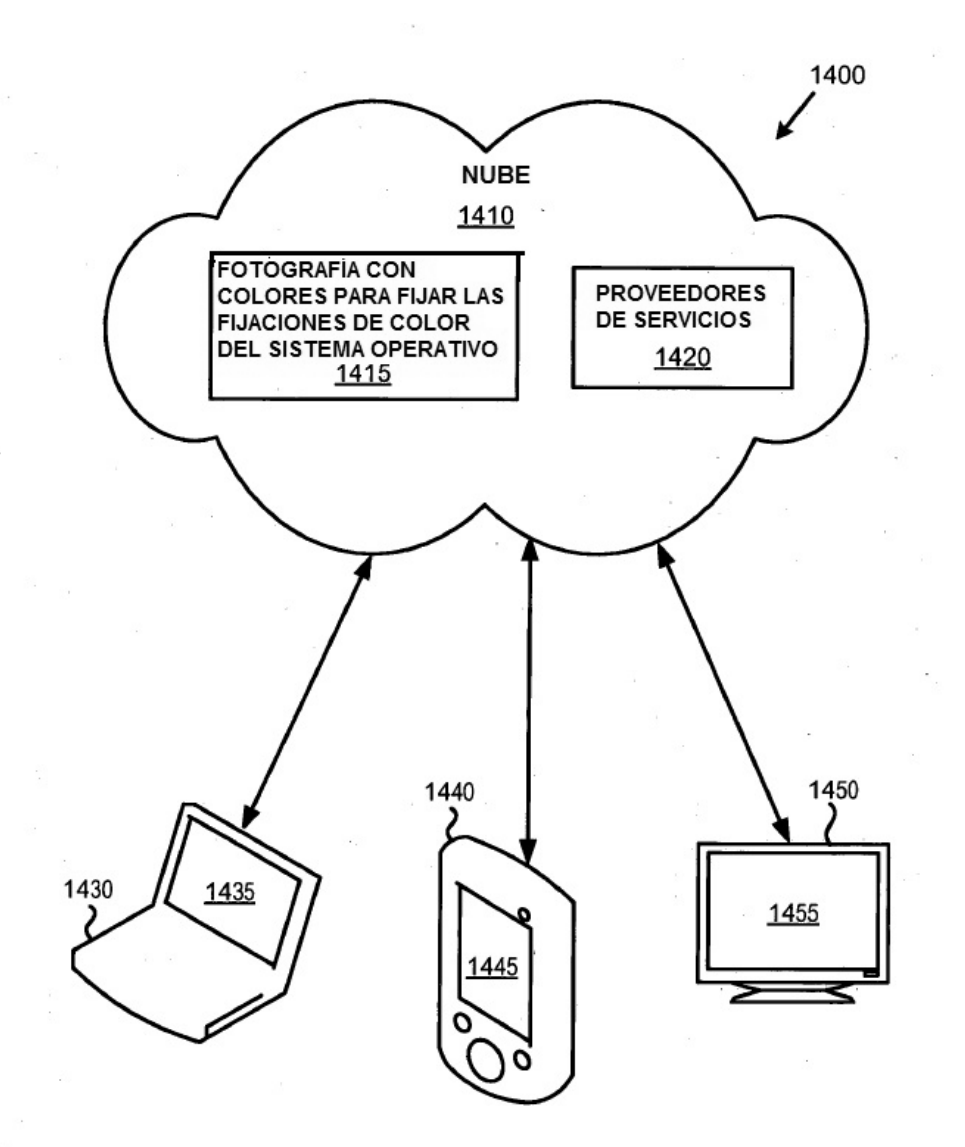

**FIG. 14** 

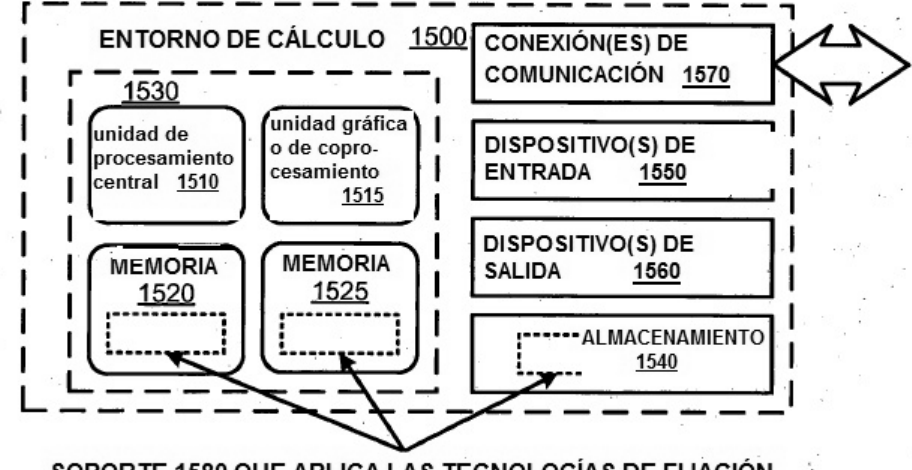

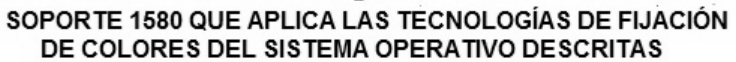

**FIG. 15** 

 $\sim$ 

 $\bar{\mathcal{A}}$